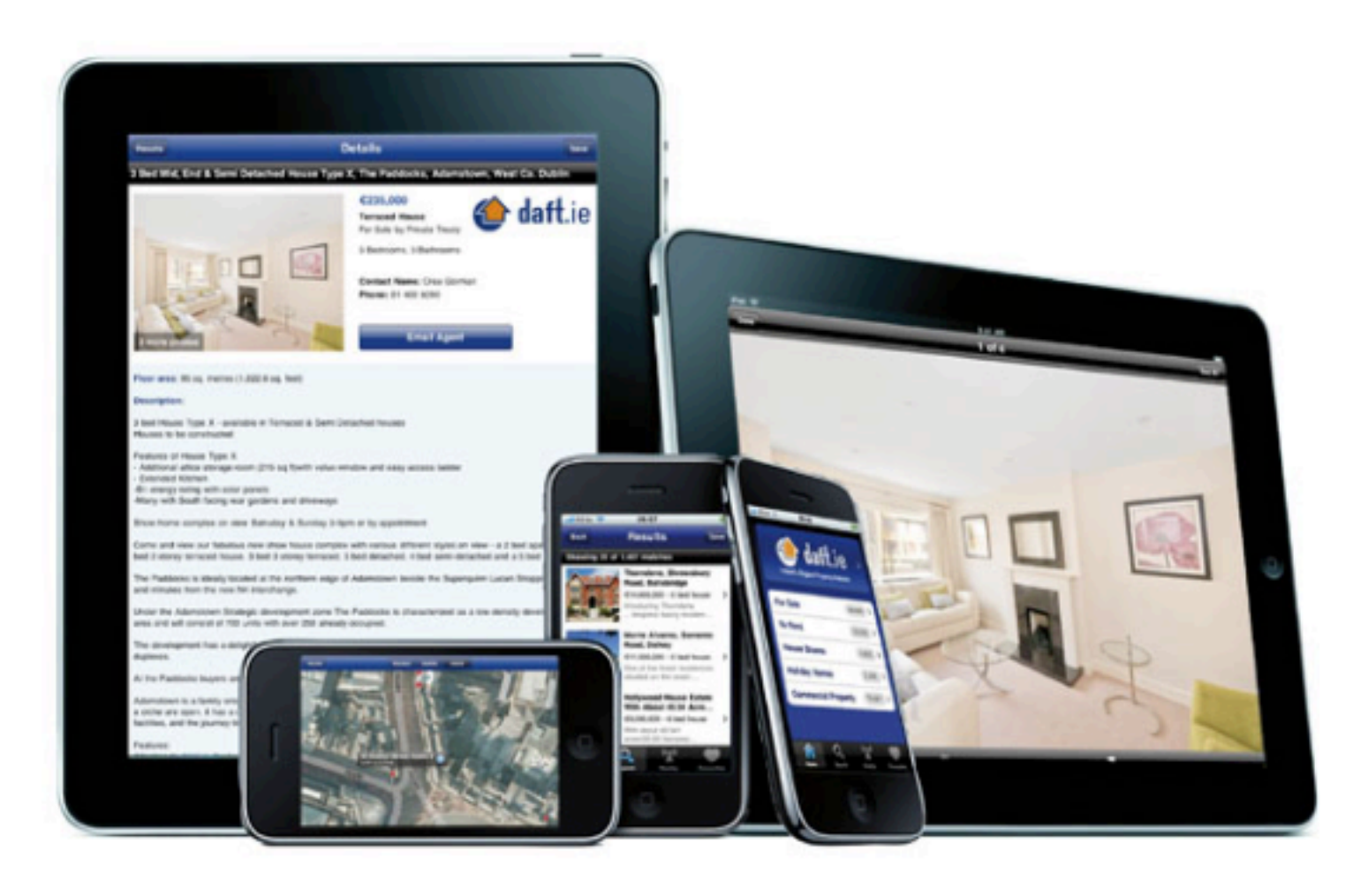

### **Free iPhone and iPad Classes** at 1:00 p.m. Thursday, October 13, Monday, October 24 and Thursday, October 27, 2016

Tom Miller continues to present timely topics for new and experienced users of the Apple iPhone and iPad devices at the **Mockingbird Branch of Abilene Public Library** 1326 No. Mockingbird Ln.

## **[tommillermachelp.com](http://tommillermachelp.com)**

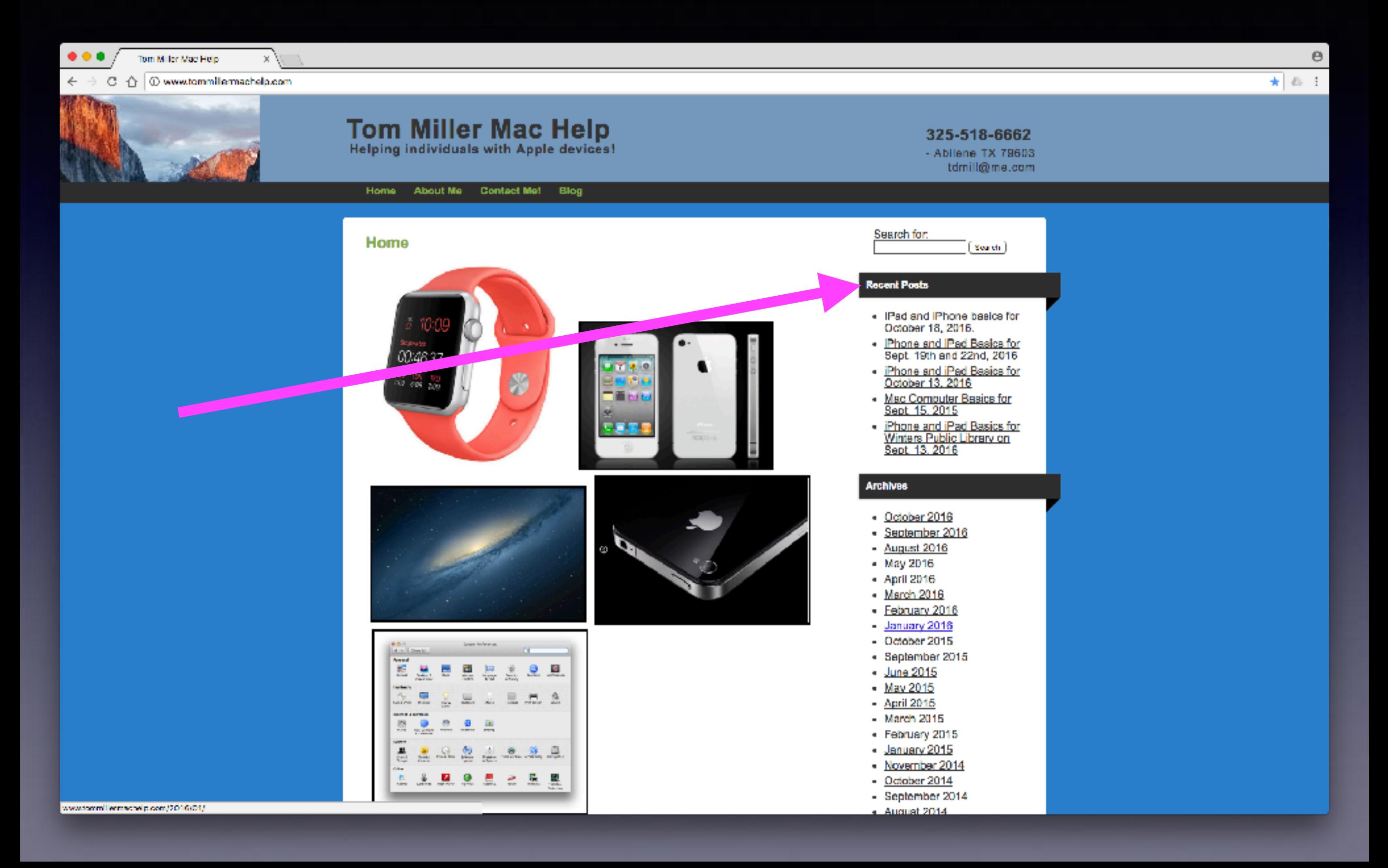

# **Contact Info.**

### **eMail is the best way to reach me!**

Call me anytime as long as you do not begin with, "I know this is a dumb question…"

**6** Mac Help Tom Miller tdmill@mc.com 325-518-6662

**There are no stupid [or dumb] questions! We learn by "asking!"**

**Serious problems with passwords and accts. Or how to use your device…**

# **Siri On IOS 10**

Hold the Home Button until you see the line at the bottom. Wait until she is ready to help you. Then begin speaking!

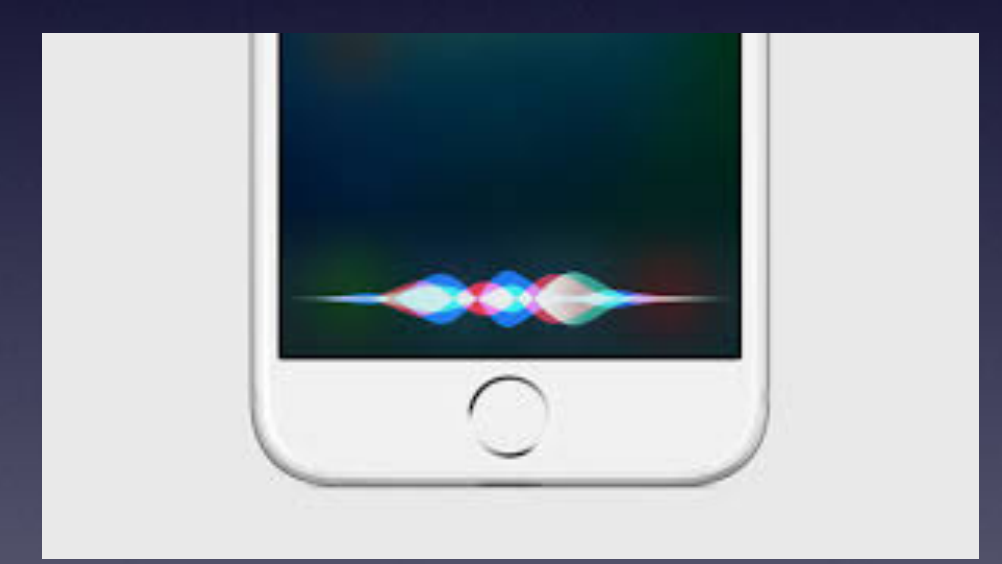

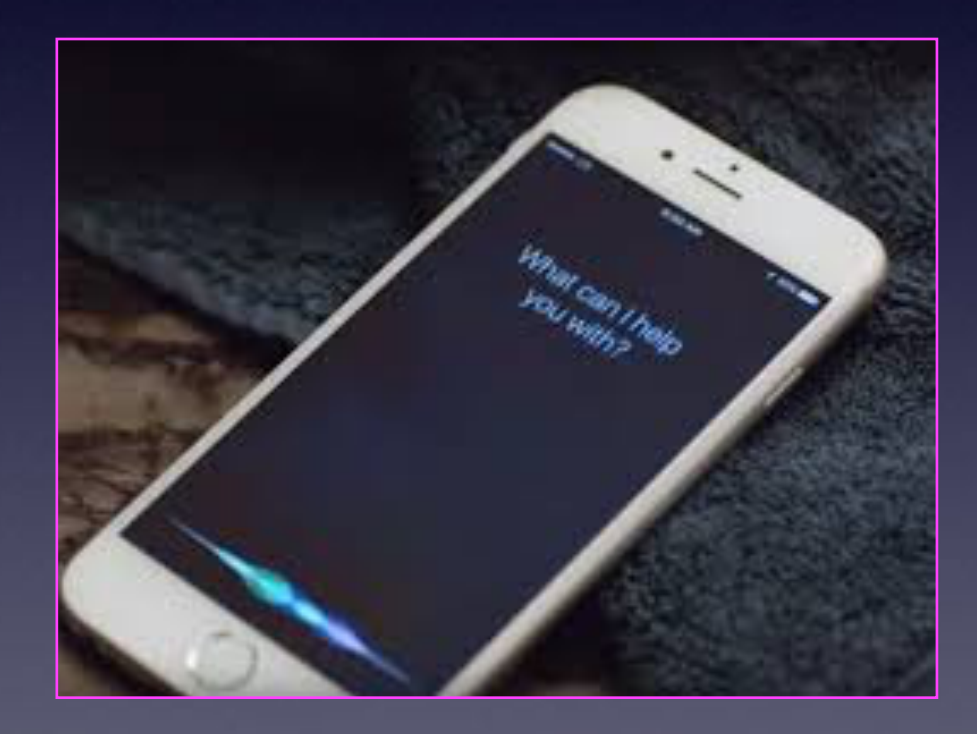

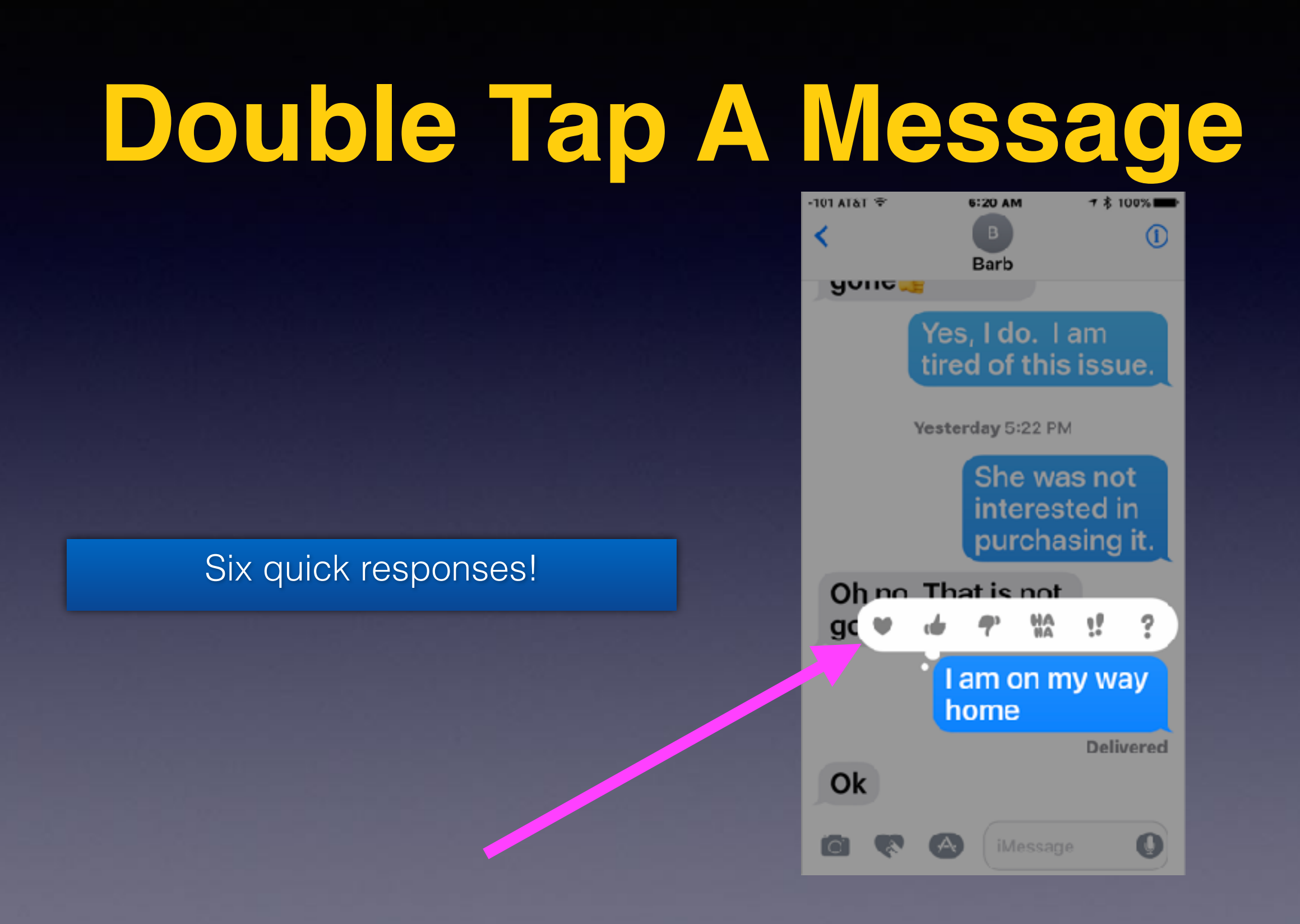

**What happens when I delete a contact?**

# **Contacts On My iPhone & iPad and iCloud!**

### **What is done on one device is done on all devices!**

□ Inbox - iCloud October 22, 2016 at 10:44 AM

To: Tom Miller

Next Thursday I-phone meeting, please discuss what happens to devices connected to iCloud when you delete contacts on one device.

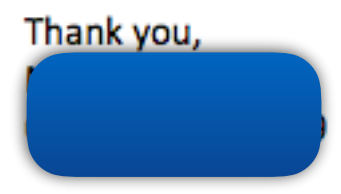

# **Siri Will Send \$**

#### **You will need an app for that!**

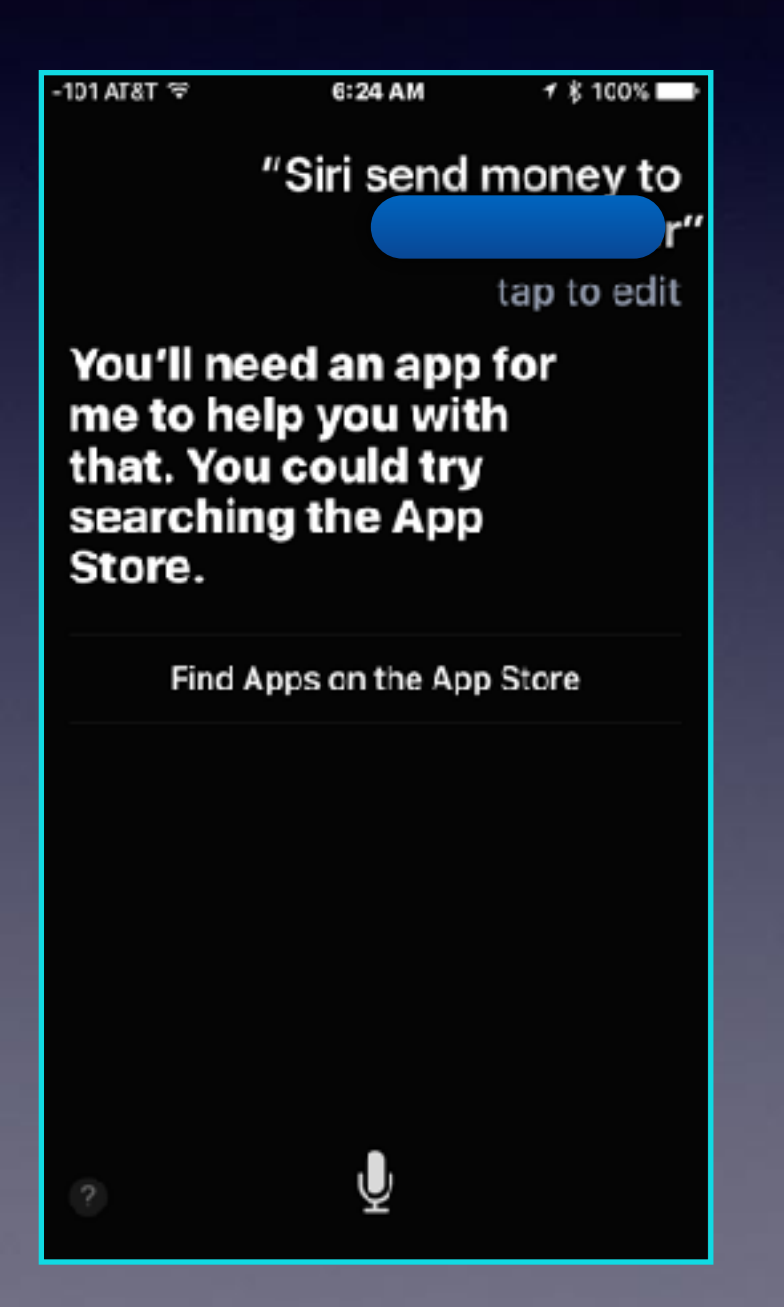

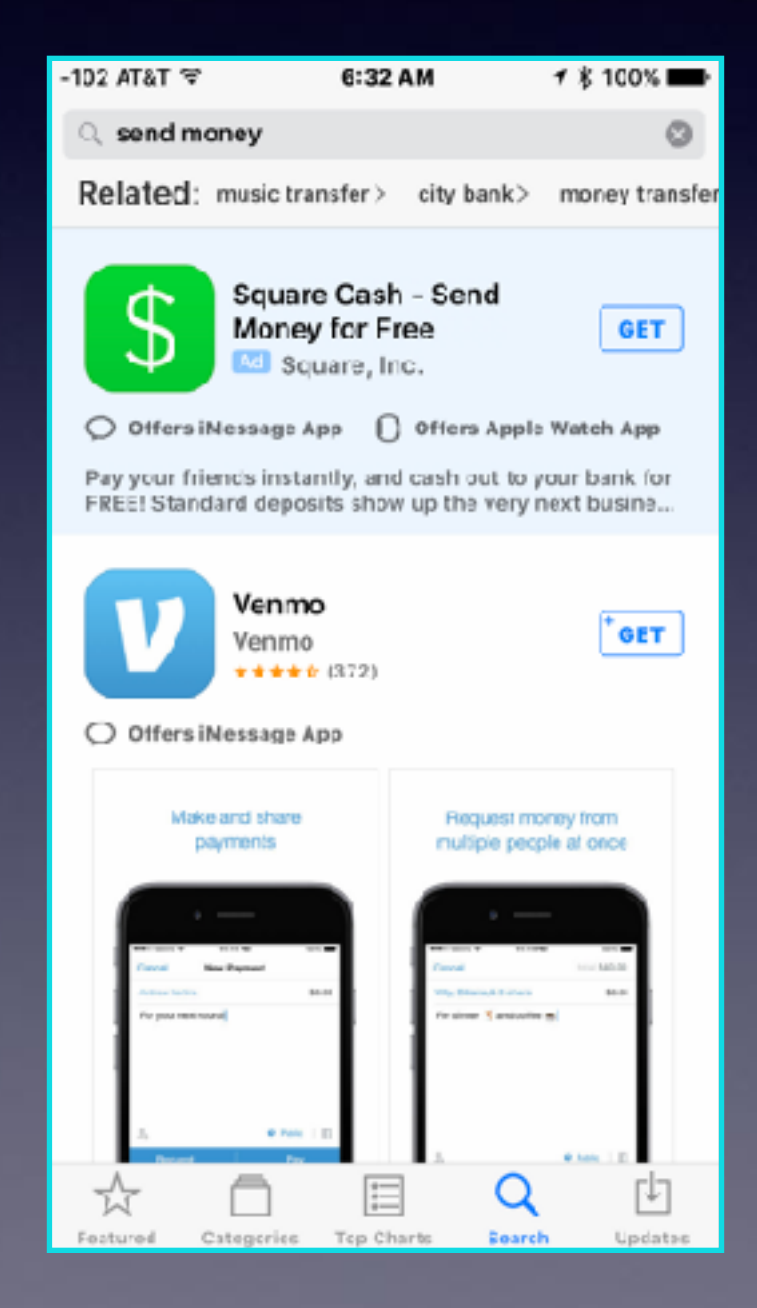

How many tasks will the iPhone & iPad do for us?

# **Why You Can't Rotate!**

**You may want to see an larger image. Text can be more readable in landscape mode.**

 $72.97%$ 

C

**Stocks** 

**App Store** 

Zoomed

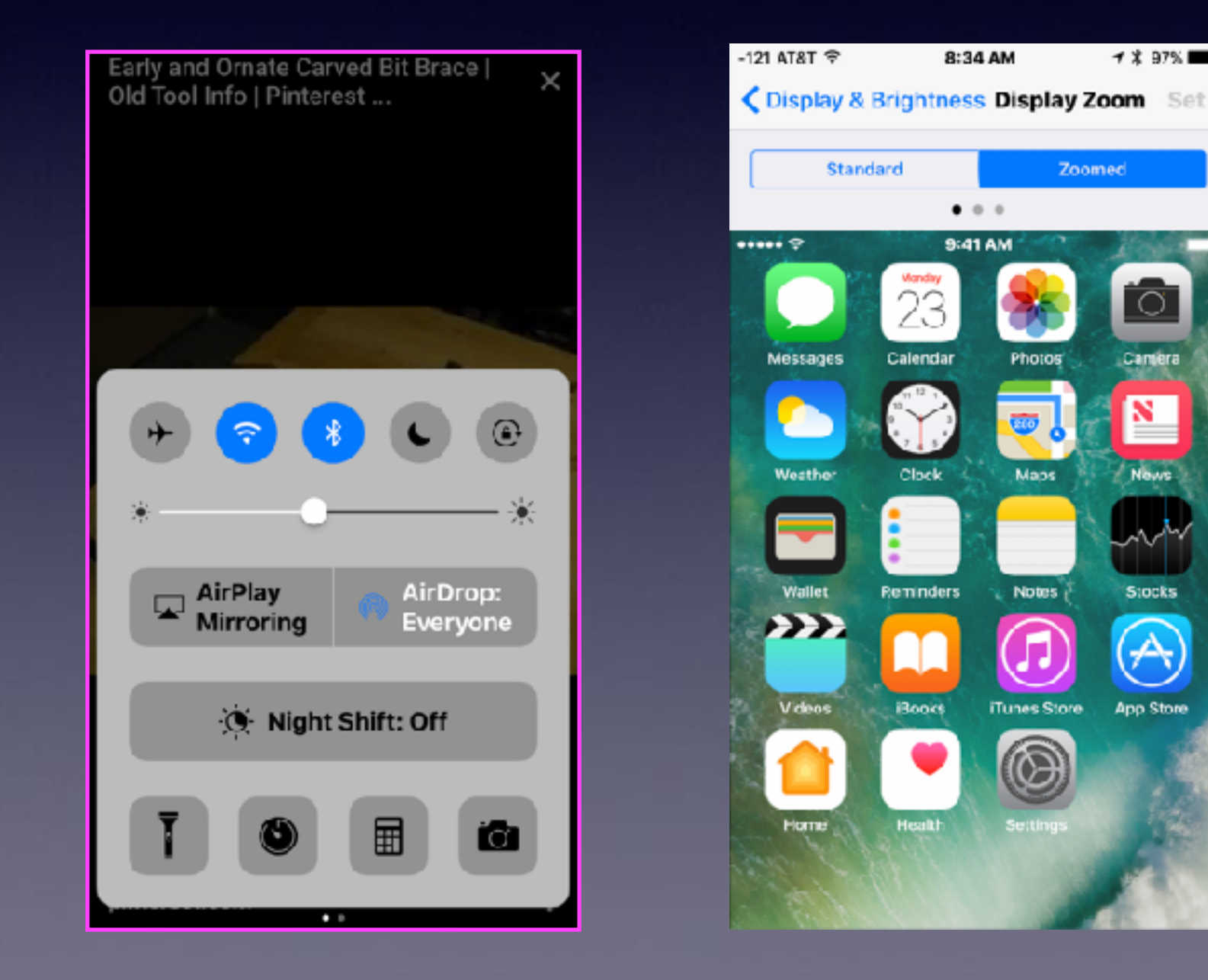

# **Landscape Mode**

### **With images…**

#### WHEN YOU REALLY WANT TO SAY SOMETAING

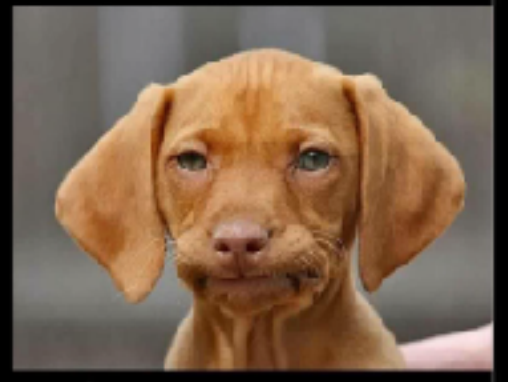

BUT YOU HAVE TO STOP YOURSELF

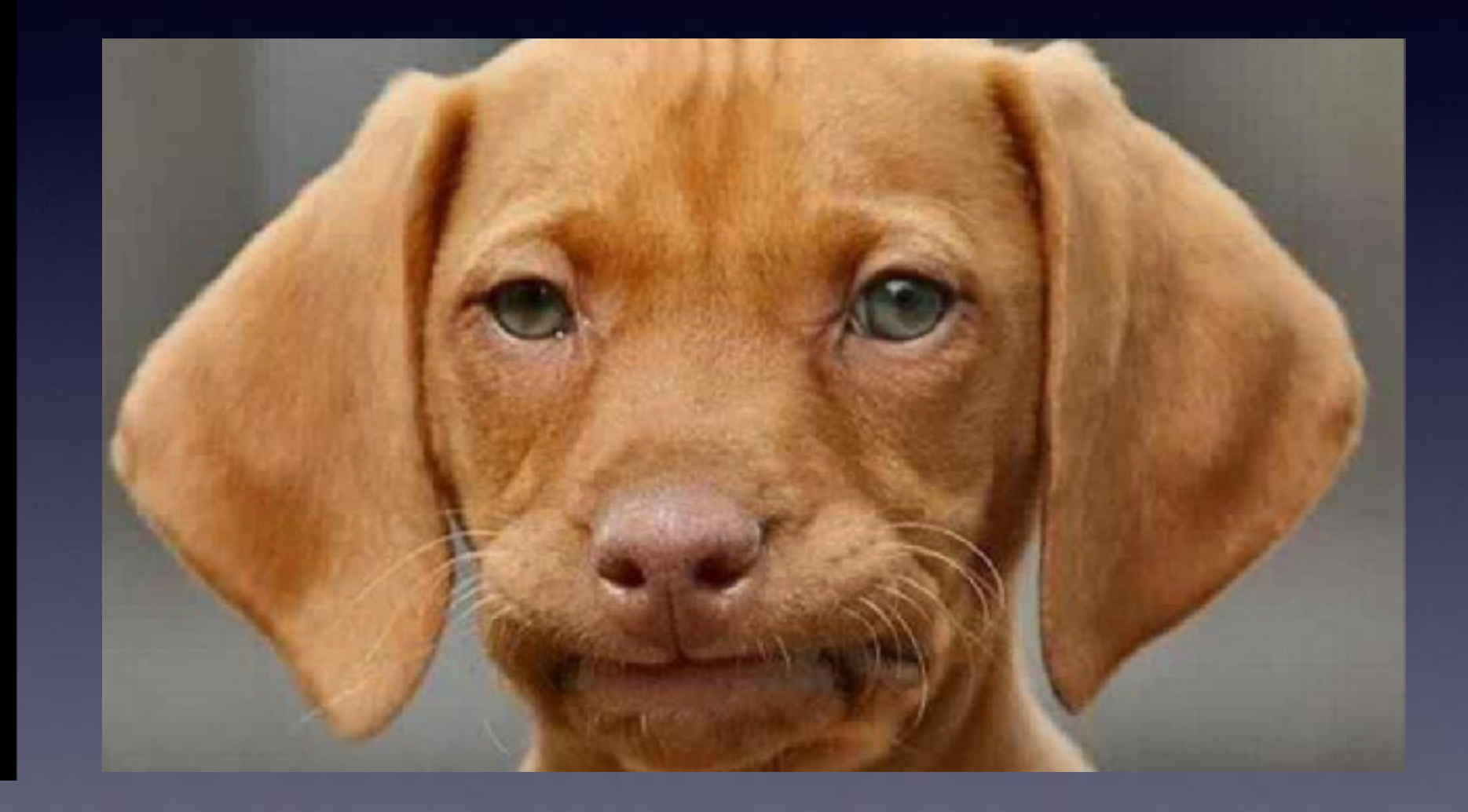

## **Text In Landscape Mode**

### **With text…**

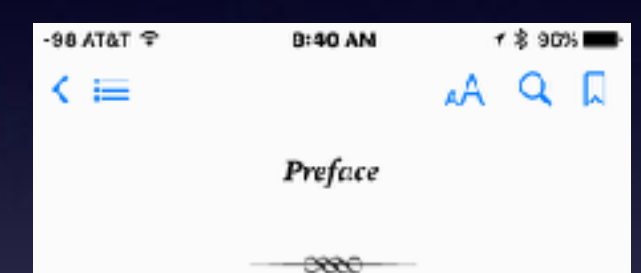

Sixty years ago today the guns that thundered round Fort Sumter began the third and greatest modern civil war fought by English-speaking people. This war was quite as full of politics as were the other two-the War of the American Revolution and that of Puritan and Cavalier. But, though the present Chronicle never ignores. the vital correlations between statesmen and commanders, it is a book of warriors. through and through.

I gratefully acknowledge the indispensable assistance of Colonel G. J. Fiebeger, a West Point expert, and of Dr. Allen Johnson, chief editor of the series and Professor of American History at Yale.

**5 of 620** 

WILLIAM WOOD, Late Colonel commancing 8th Royal Rifles,

1 page left

Captains of the Civil War; a chronicle of the blue and the gray

Preface

 $\infty$ 

Sixty years ago today the guns that thundered round Fort Sumter began the third and greatest modern civil war fought by English-speaking people. This war was quite as full of politics as were the other two—the War of the American Revolution and that of Puritan and Cavalier. But, though the present Chronicle never ignores the vital correlations between statesmen and commanders, it is a book of warriors, through and through.

I gratefully acknowledge the indispensable assistance of Colonel G. J. Fiebeger,

7 of 687

1 page left in this chapter

## **Landscape Mode With Movies**

### **With YouTube or Netflix…**

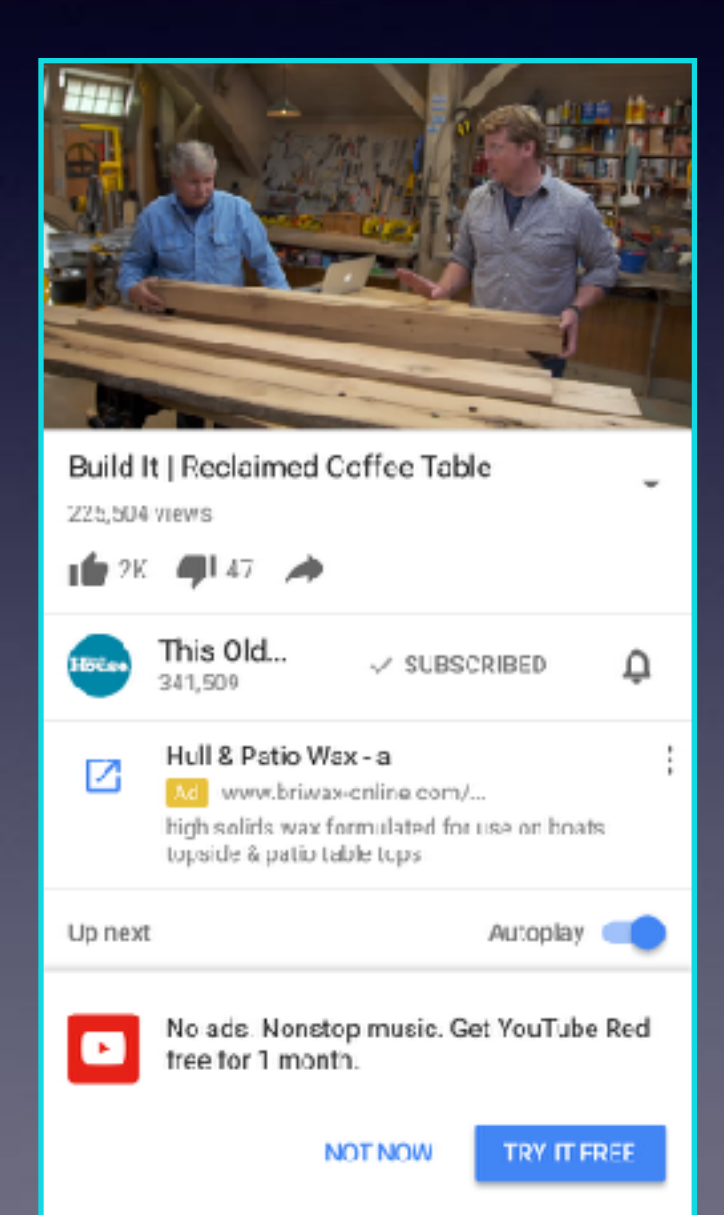

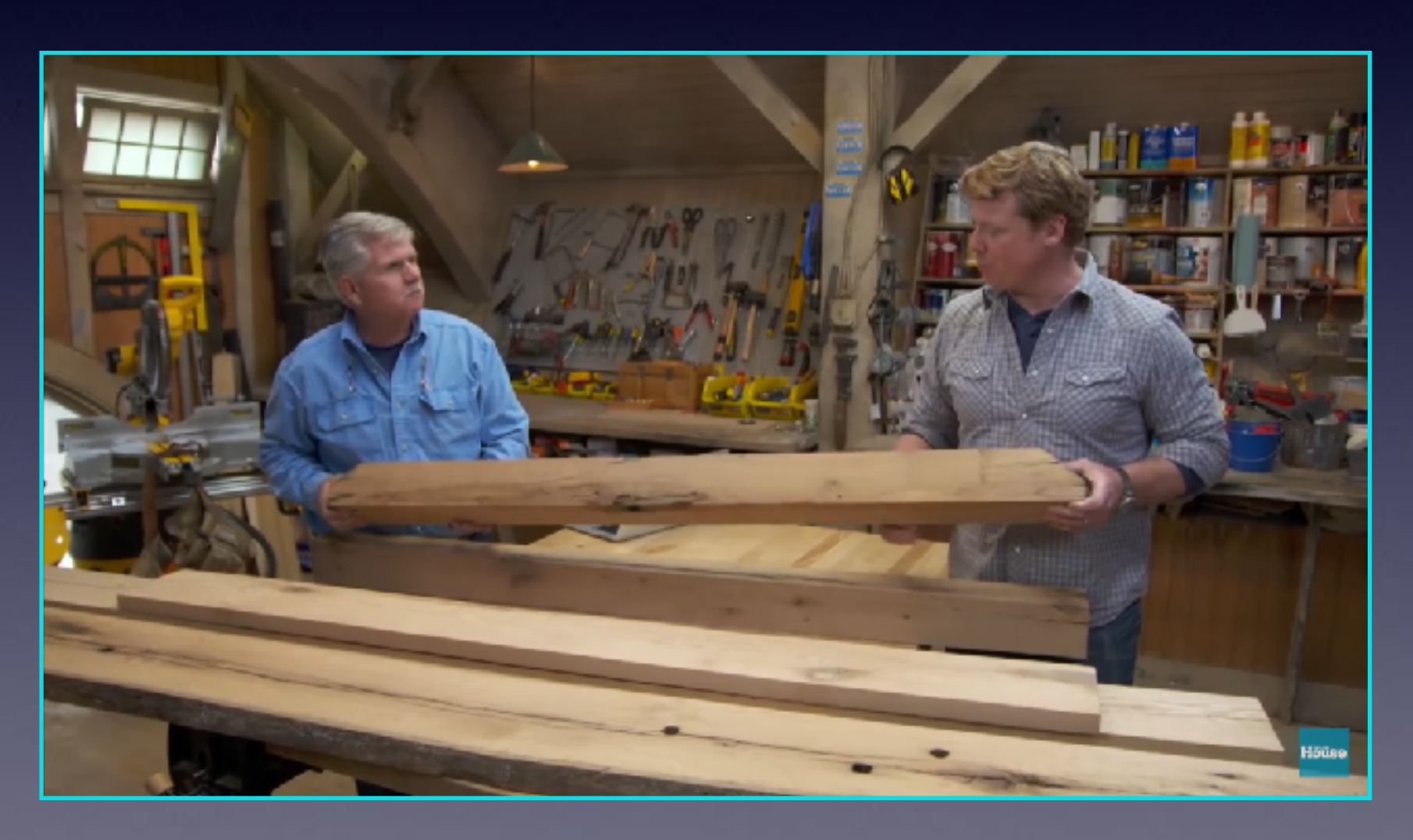

# **iCloud & My Photos!**

**Bold Text** 

**Little American Stationers** 

From: Chill's

 $\bullet$ 

#### All Photos December 31, 1 - October 24 **COLUMN TO** 471104 **ALCOHOL:** Settings  $-$ Notifications **Ell** Control Center **B** Do Not Disturb C General **D** Display & Brightness **Wallpaper** Sounds & Haptics **SURFEY** 100.00 7123.00 CALIFORNIA (USS)  $\left\langle \cdot \right\rangle$ This message is from a mailing... From: Berbera Kelly To Tam? iPhone/iPad Class for New and Experienced Users of Apple<br>Devices Herday at 5:22 PM **MANAGE PhotoPic Stages Tric West SON THAN A GOT**  $\Box$ car and my **AMA TRIME E. Leonard** Advanced MALBOX MEMARINER **Drafts Mailbox** Dealta Deleted Mallbox Trash Archive Mallbox All Mall MOVE DISCARDED MESSAGES INTO: Deleted Mallbox Archive Mailbox **INCOMING SETTINGS**

Lien OCL

m

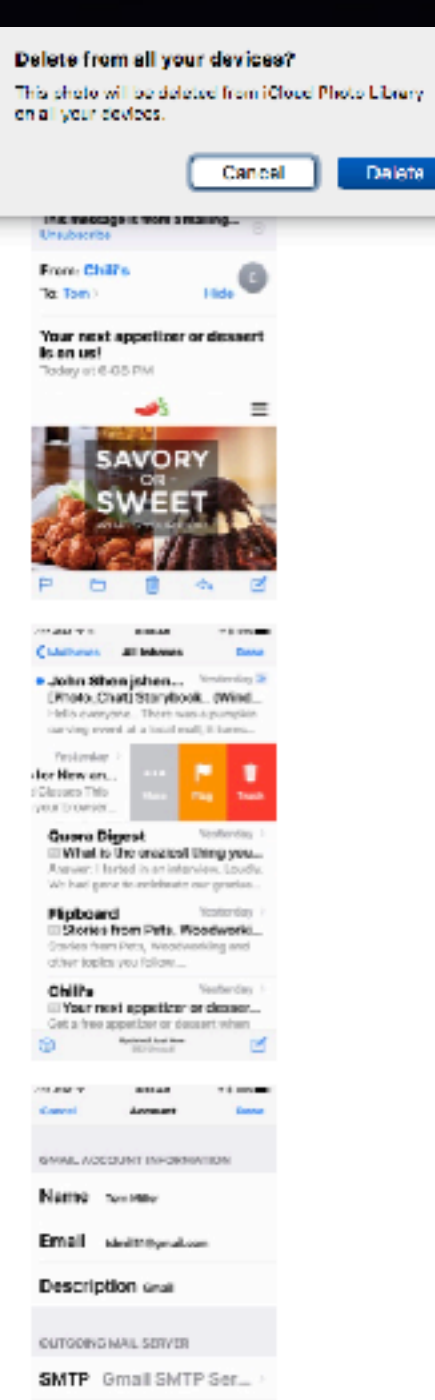

Advanced

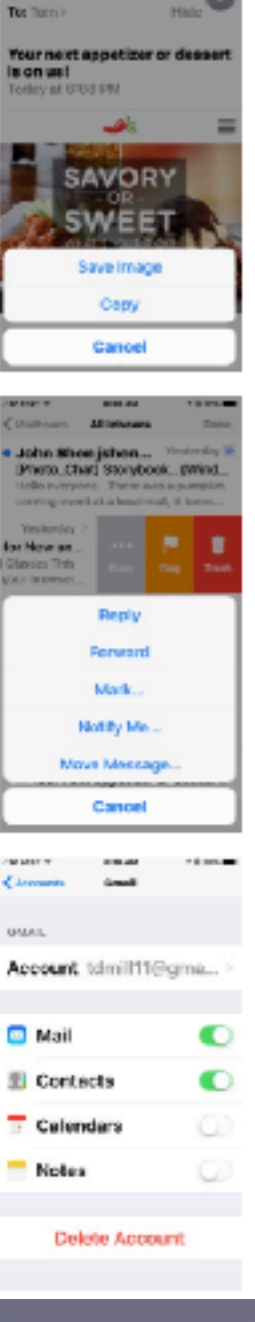

#### 15.491 Item

Storage & iCloud Usage

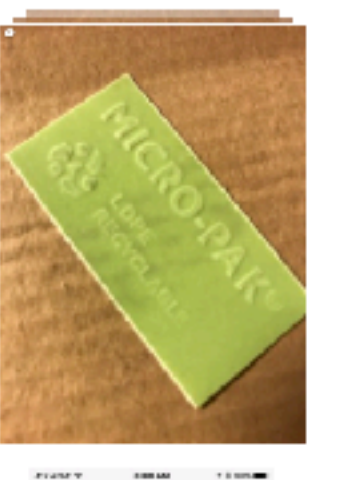

(United Albhams **Chang** · Jahn Shan johen ... Photo.Chati Storybook. (Wind.) lelle energenc. There was

needing overall all a based road, it harms.

Barbara Kelly Finis<br>EiPhone/Pod Class for New FEMINERS Phone/Pod Glesses Quora Digest

What is the createst thing you... Answer, I farted in an Interview. Loudi<br>Ne had gene to refelivate margradus.

Flipboard Stories from Pets, Woodworks ng and ether topics was follow.

**Ohill's** Ventenday Il Your next appetizer or desser... Get a three appealance of clease it when **Cardinal Seat Box** 同

**FEARTY** \$78.55 110014 Gradi **Common** SHANL

e.

Account tchnill11@gma...

**D** Mail **El** Contacts

C

O

u

Celendara

**Notes** 

Delete Account

## **Why Have I Received This Message?**

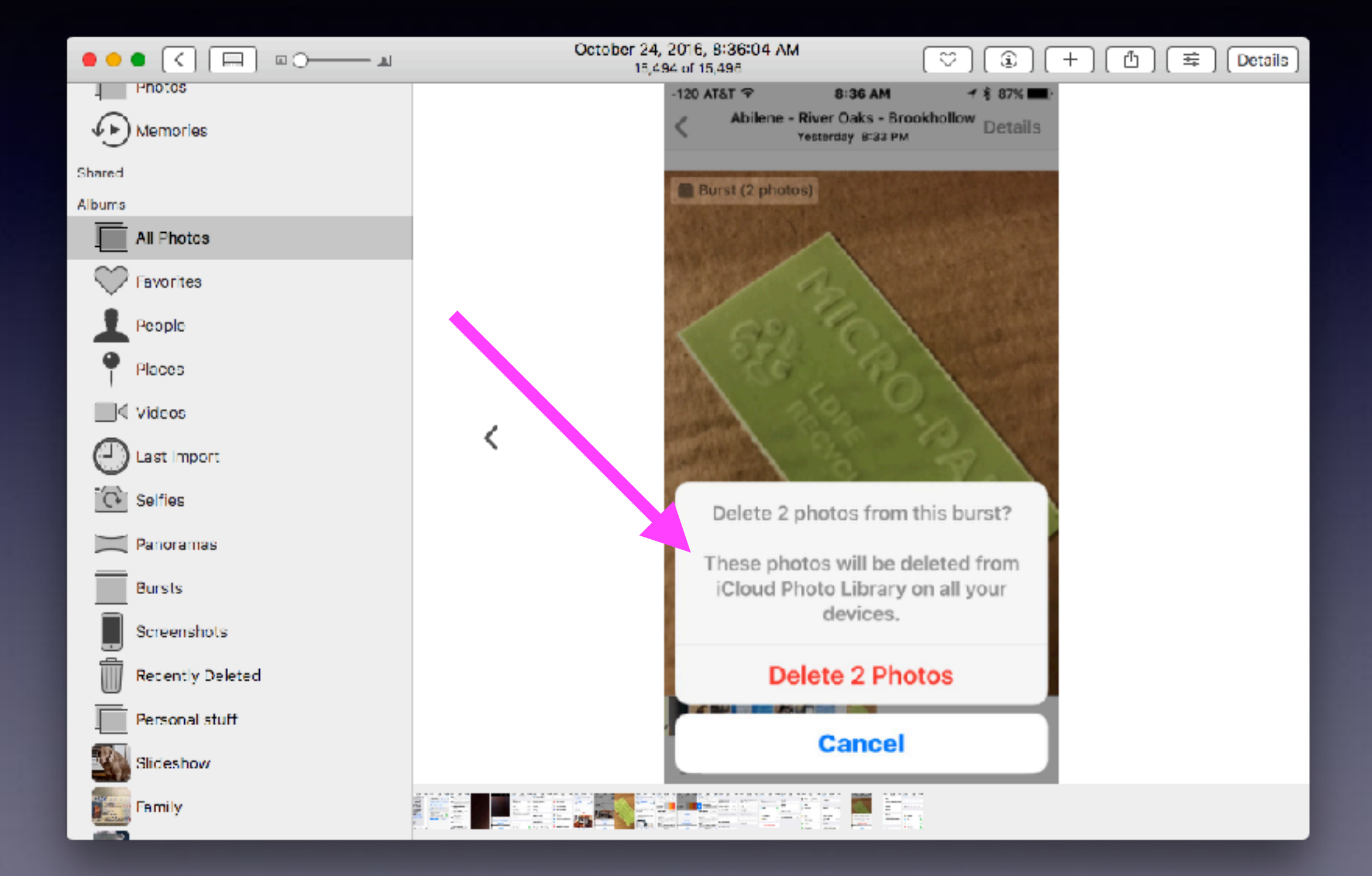

# **iCloud Setting**

### **What you do on one device is shared among all devices!**

#### **"Shared" means "carried across" to your other devices!**

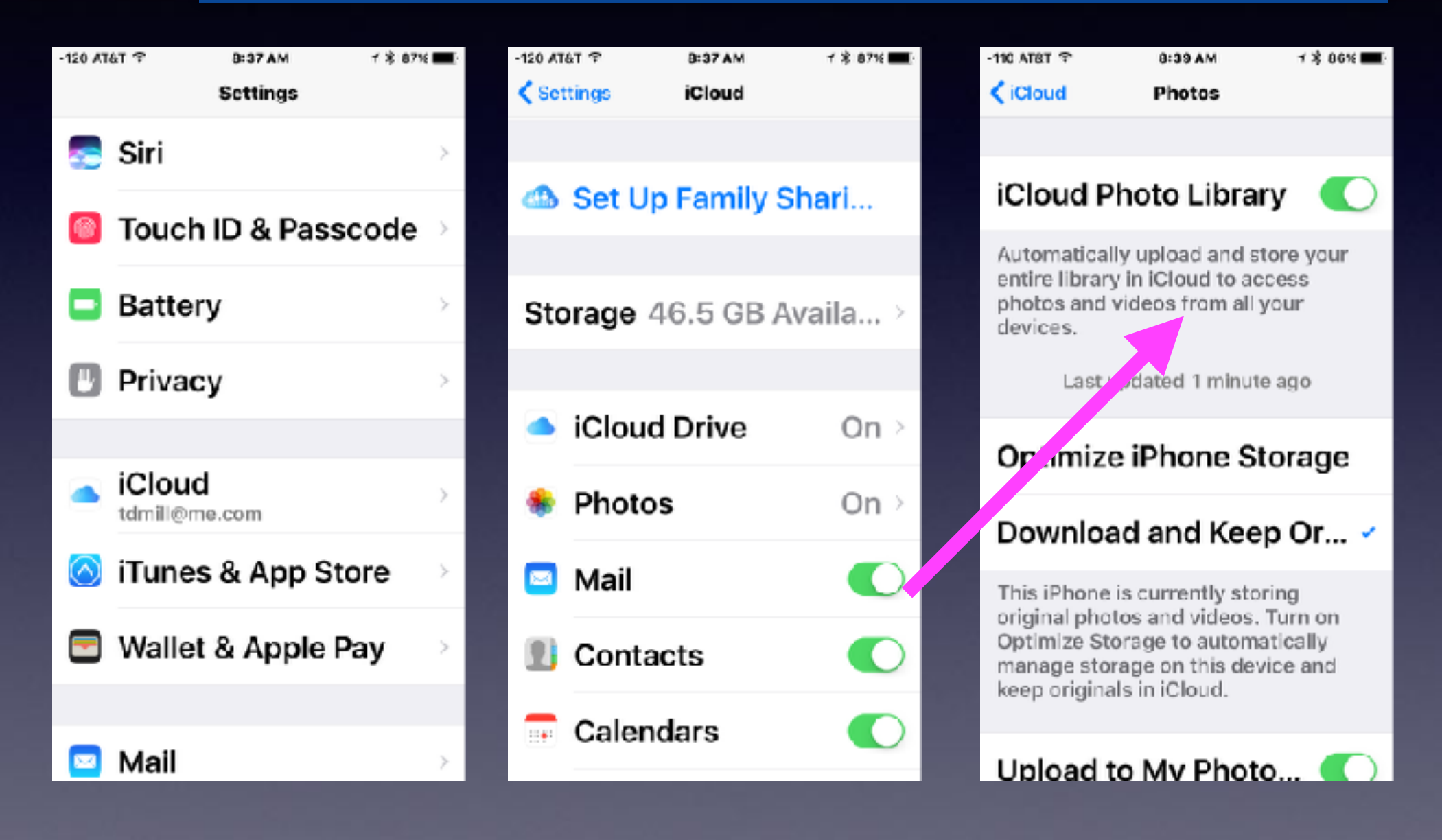

# **[iCloud.com](http://iCloud.com)**

**Receives your data Stores your data Backs up your data Shares your data among all your devices**

**All devices that are logged into your Apple ID!**

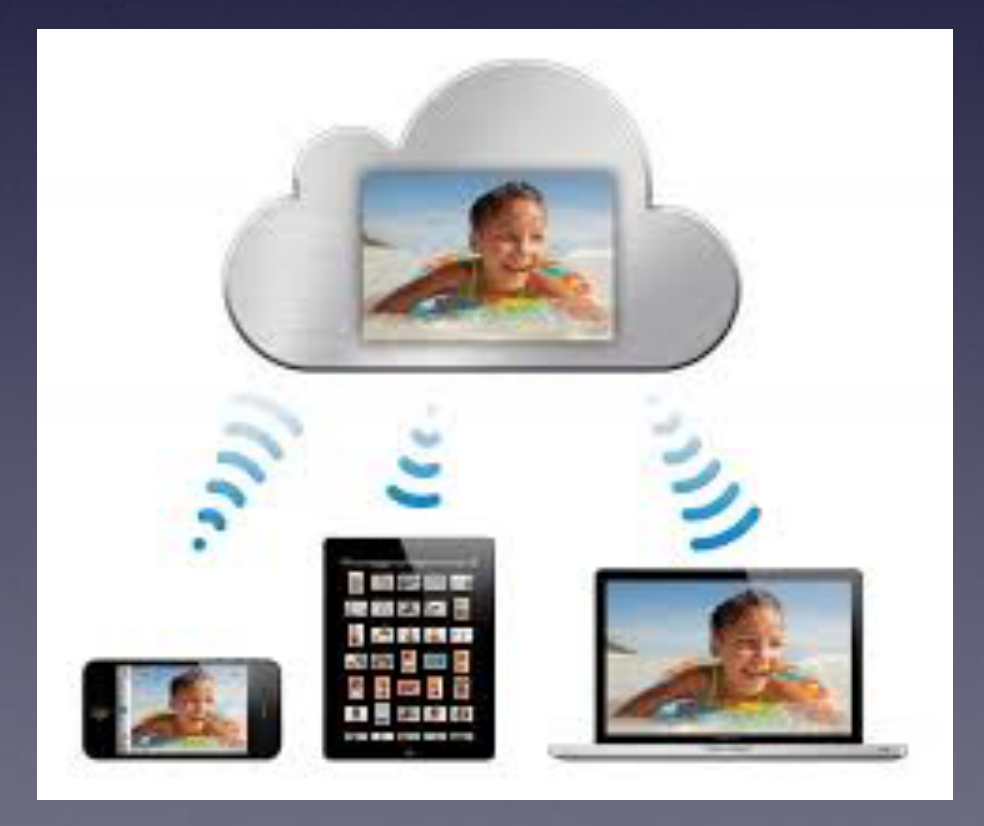

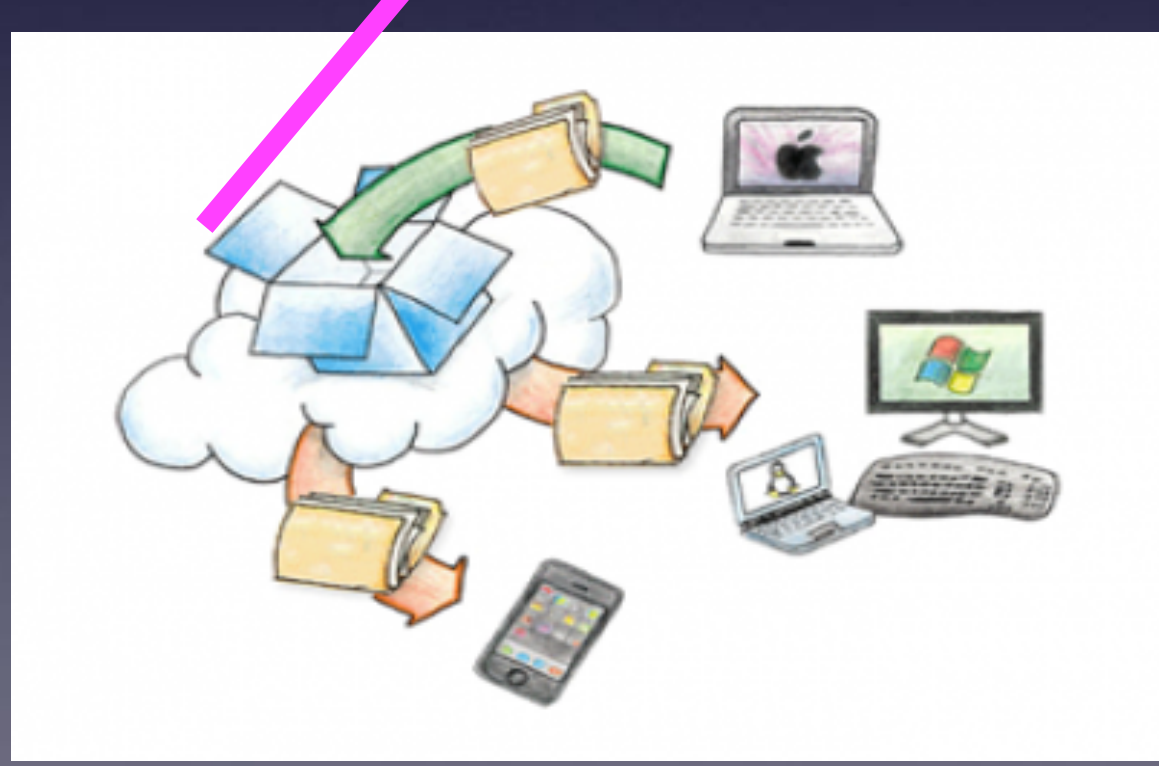

## **[iCloud.com](http://iCloud.com) Contains My Backup!**

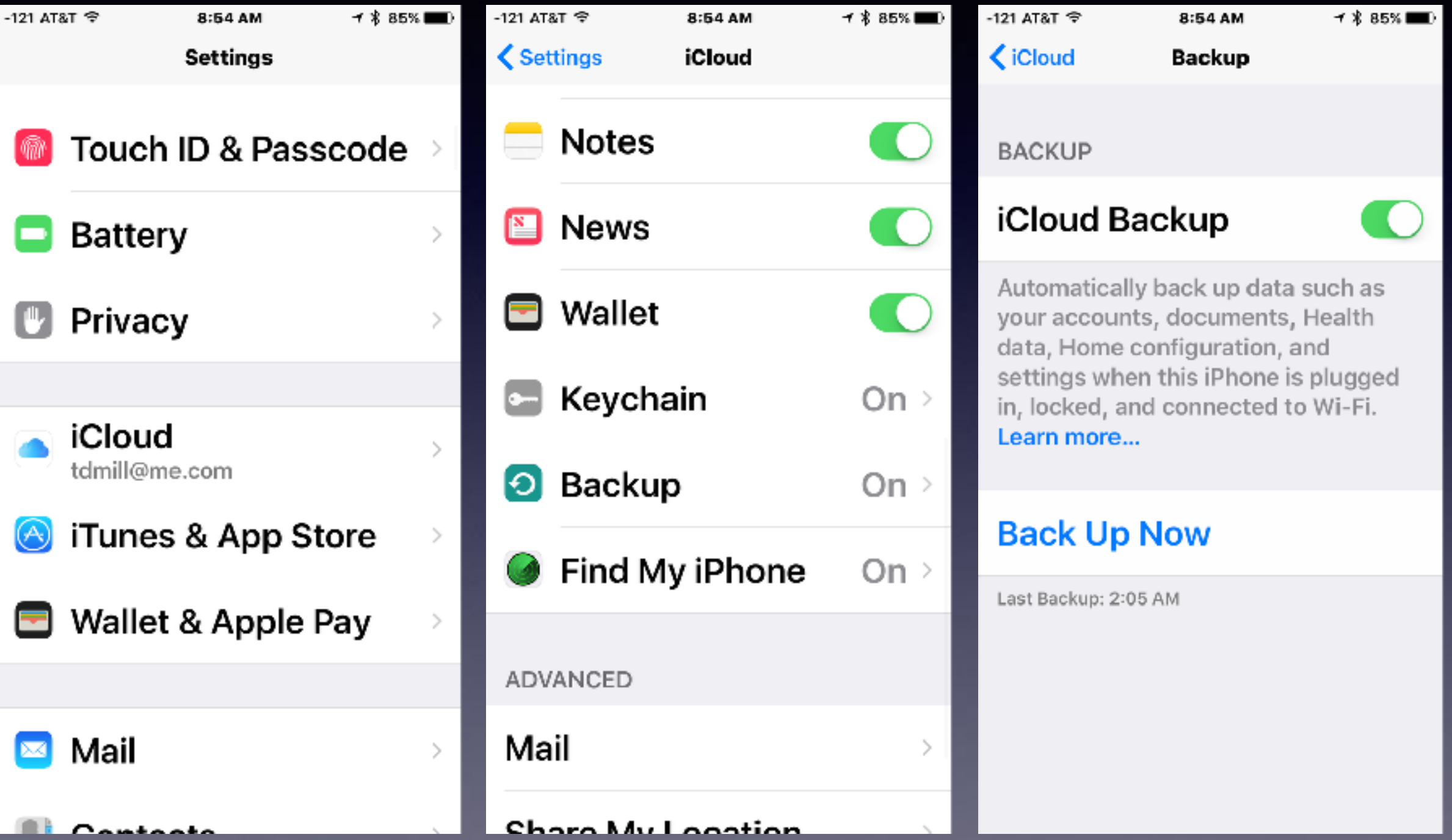

### **Go to [iCloud.com](http://iCloud.com) and sign in!**

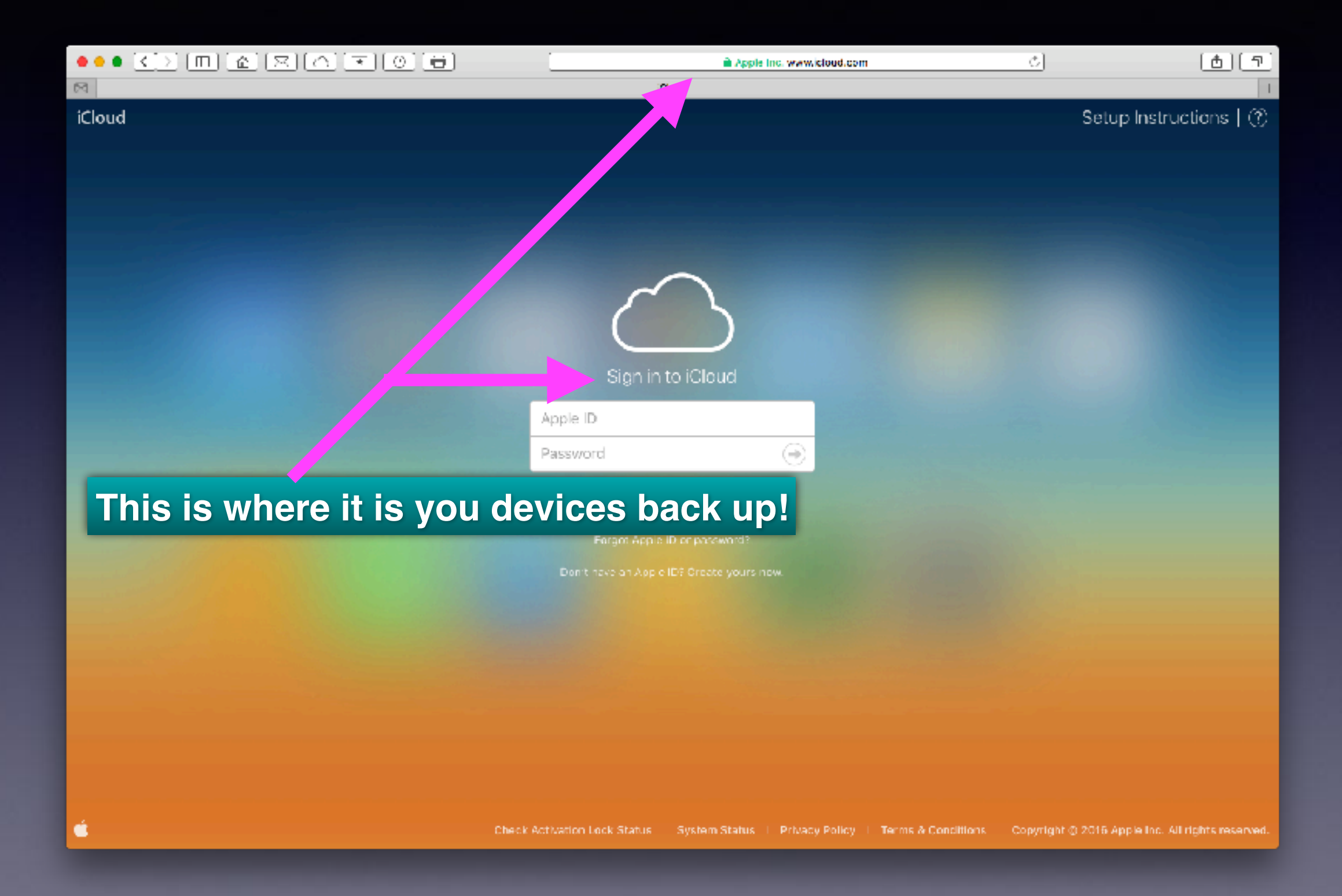

## **Two-Factor Authentication**

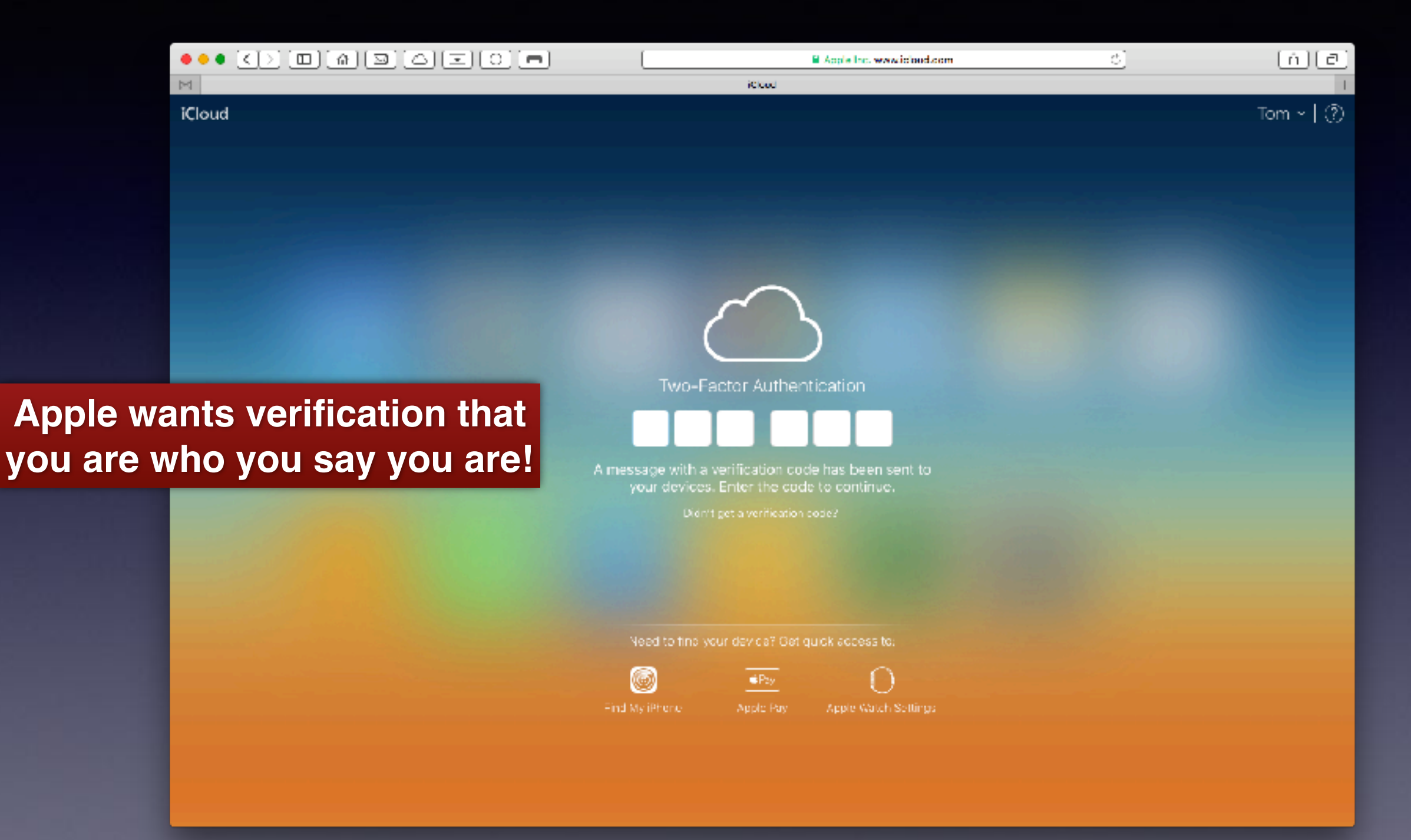

## **What You Backed Up Is Available On Any Internet Connected Computer With Your Apple ID and Password!**

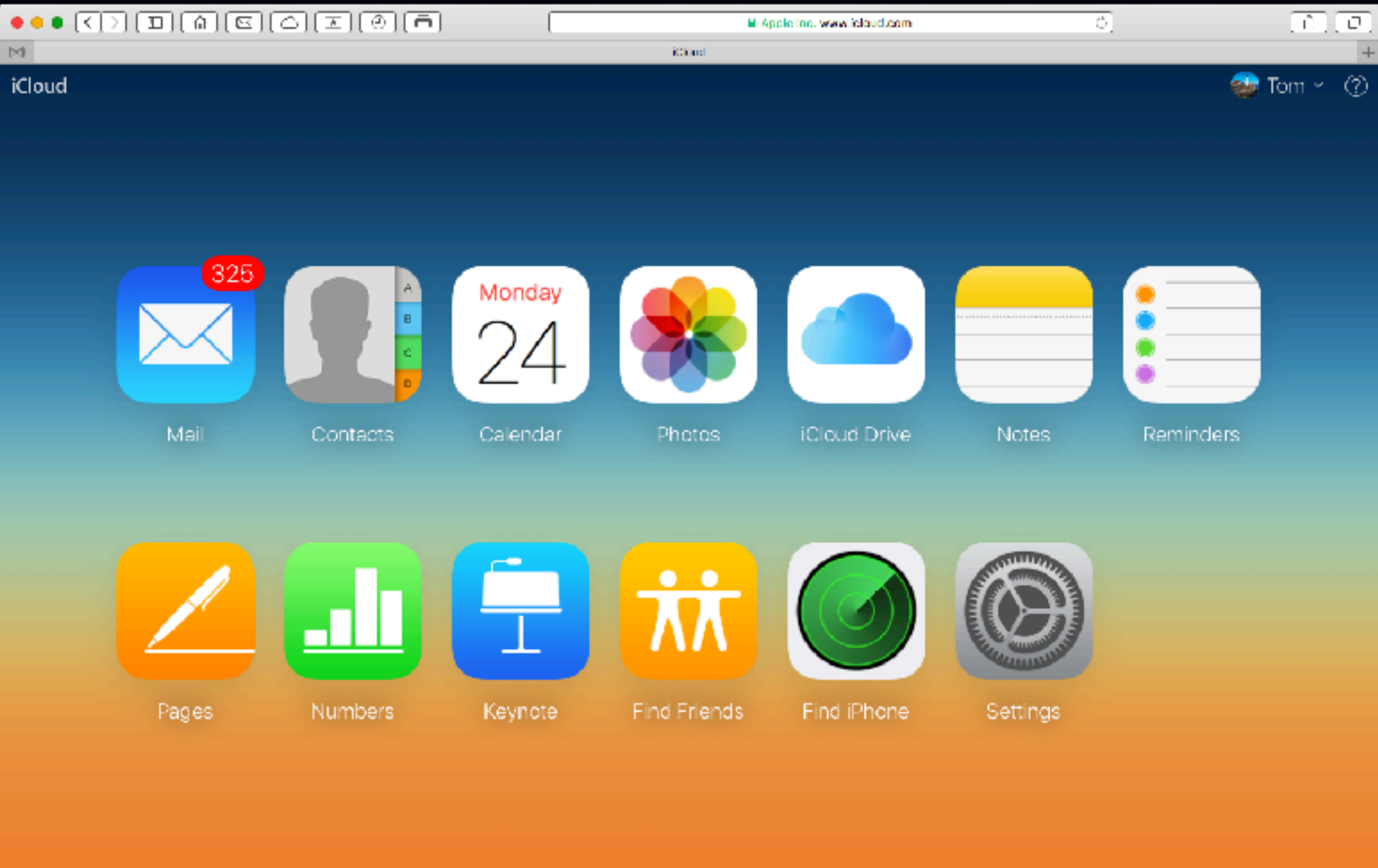

## **[iCloud.com](http://iCloud.com) Limitations**

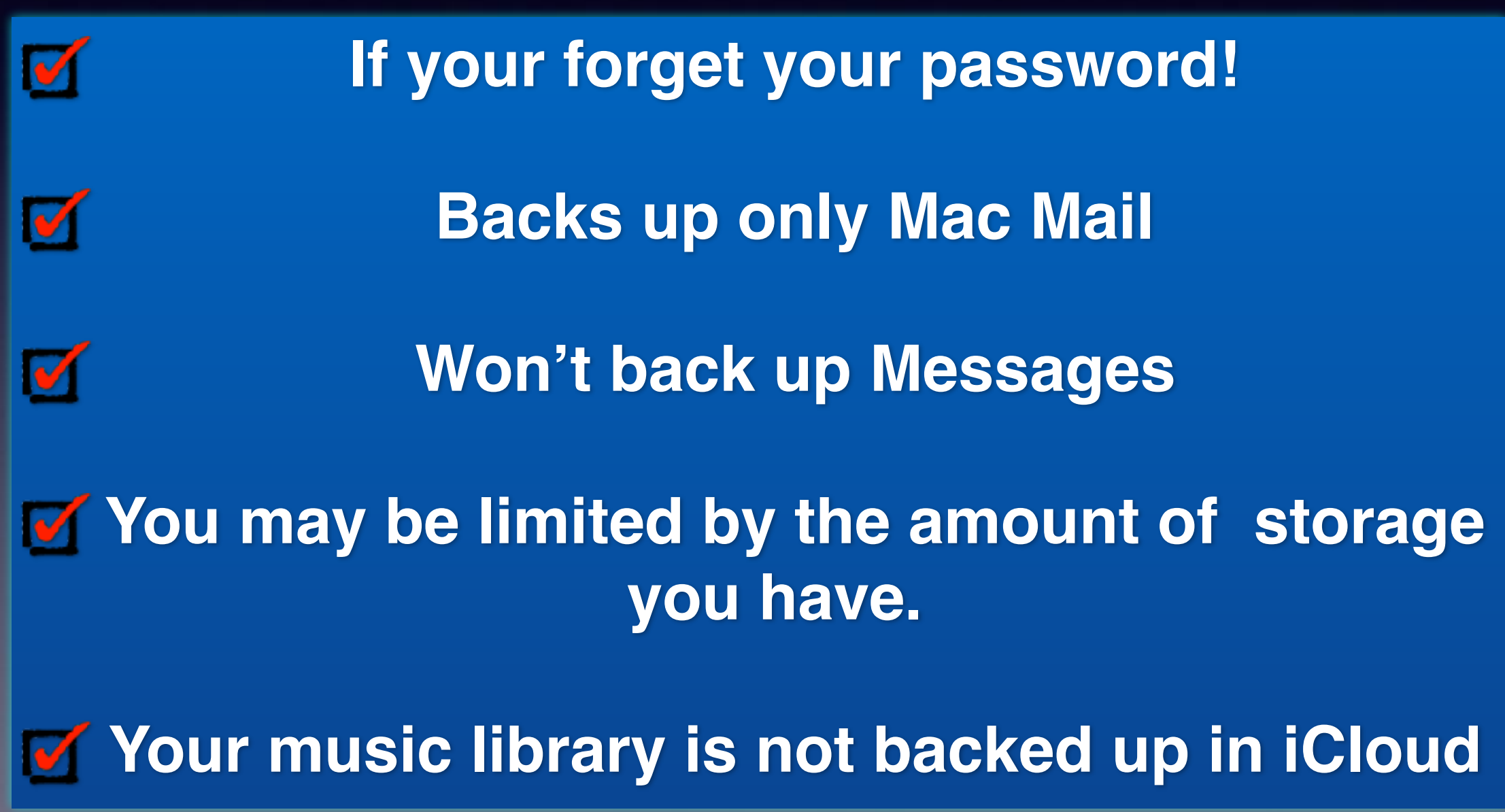

## **Siri Is A Digital Assistant!**

**There are two ways you can use "Speech" with your iPad and iPhone and computer.**

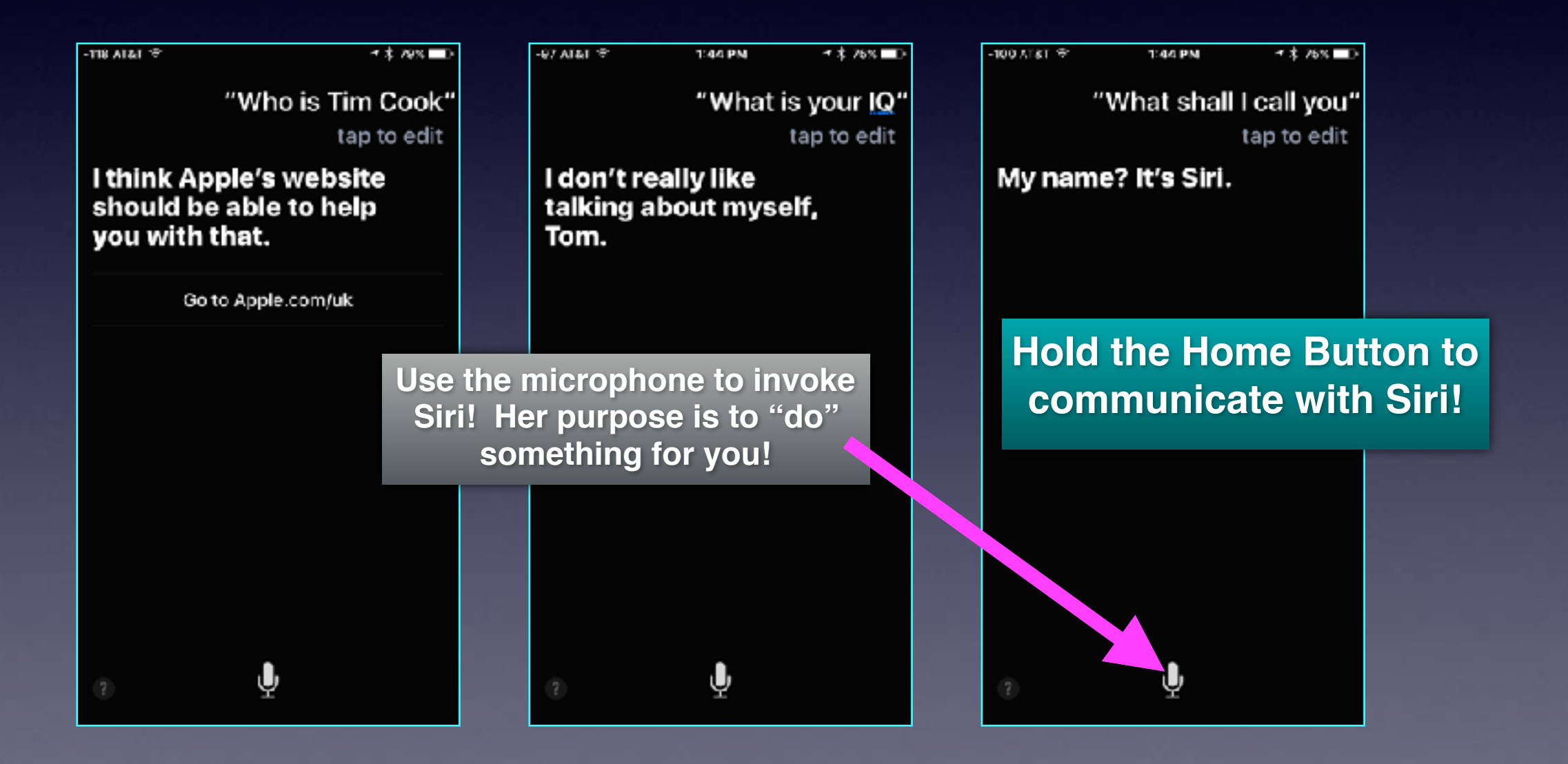

# **Siri Understands Words In Their Context!**

-113 AT&T <sup>令</sup> 3:14 PM 1 % 68% "How old am I" **Who is my wife?** tap to edit You're 70. But you don't look a day over **Where is the closest hospital?** 29. **Who are your friends? How old am I? Tom Miller What is the fastest way home?** "Tom" **TomMillerMacHelp How may Roberts in my contact list?**FaceTi... mail mess.. call iDhone

## **Use The Microphone to Dictate Something!**

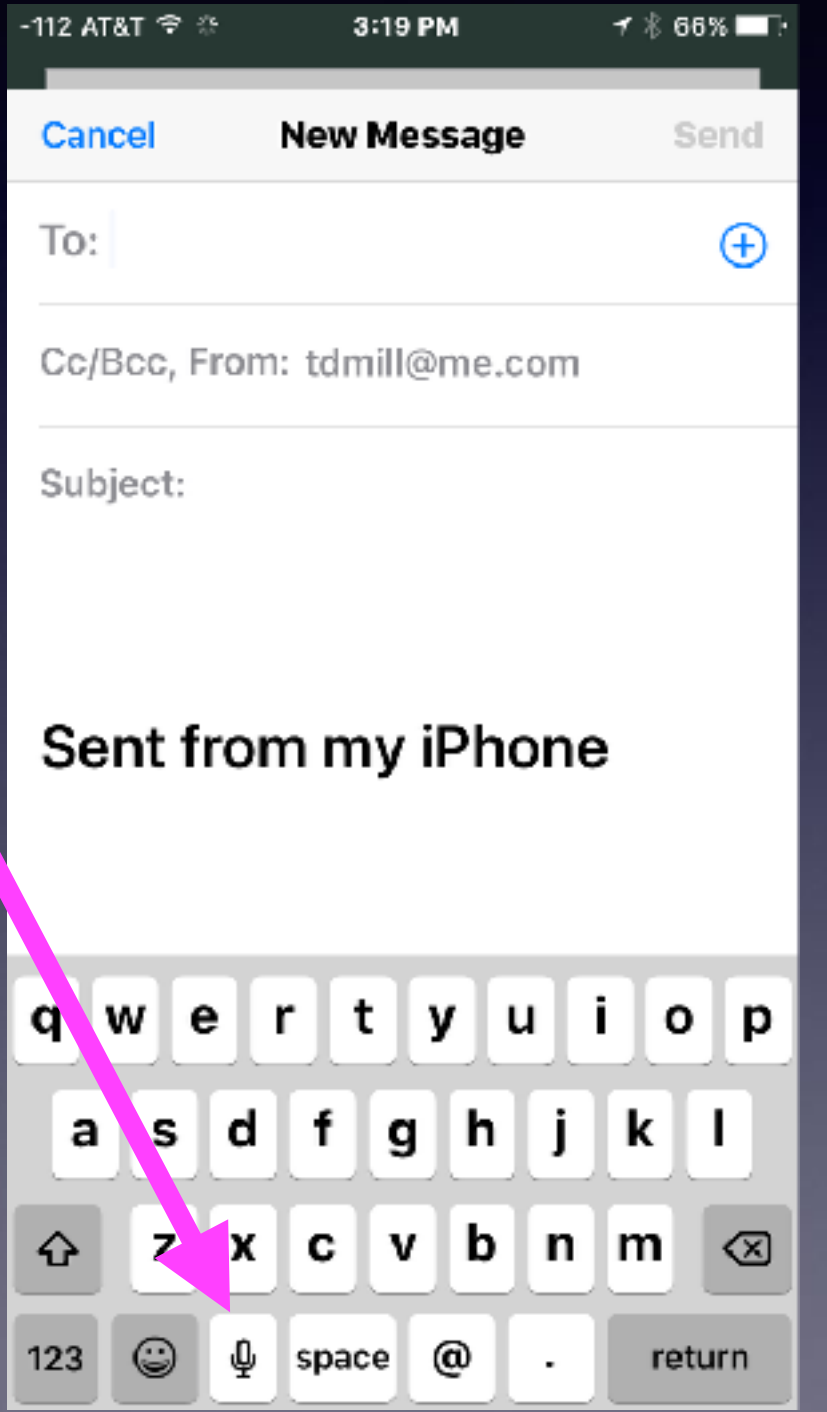

**Any time you see the microphone you can dictate!**

**In Addition, certain installed apps may request access to the microphone!**

## **Apps Can Request Access To The Microphone!**

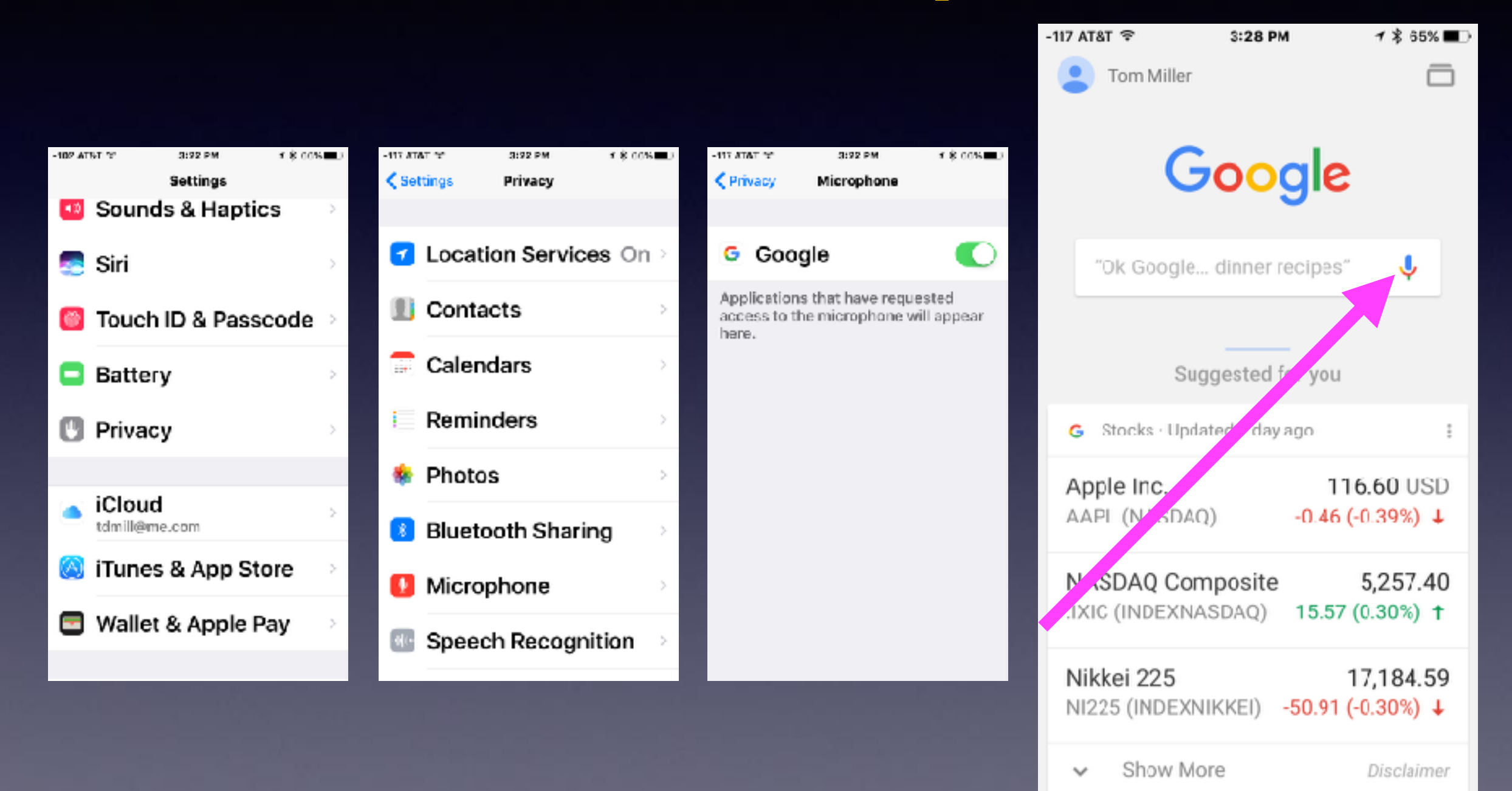

**How Many Things Siri Could Not Understand Correctly!** -120 AT&T 1 % 72% 2:36 PM ≺ Edit **Notes** iPhone three button tap on t... Wednesday No additional text Use claim where plate Tuesday No additional text Now where bait Tuesday No additional text You smell where about Tuesday No additional text WOT web of trust in airline f... Tuesday No additional text Look up phone numbers in... Tuesday No additional text Find me earlier messages b... Tuesday message 117 Tell the people at the winter... Tuesday hair is bright colours... Sort of followed by carrot g... Tuesday No additional text 88 M  $438$  Notes

## **How Dumb is Siri? & Uncooperative!**

#### **Siri can't do that?**

**"Remind me to (something)" "I'm sorry I can't do that."**

**"Set an alarm for (time)" "I'm sorry I can't do that."**

**"Play my music" "I'm sorry I can't do that."** **She may need resetting?**

**iPhone 7 and Reset by using Sleep/Wake & Volume down** 

**iPhone 6s and earlier Reset by using Sleep/Wake & Home Button**

# **Reboot To Repair Problems!**

**Use the Sleep/Wake and the Volume Down button!**

**Not** the Sleep/Wake & Home Button until you see the  $\bullet$  logo!

Used to take a photo of the current display!

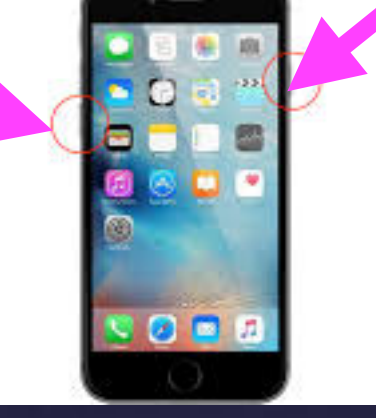

Let off the two buttons when you see the C Logo.

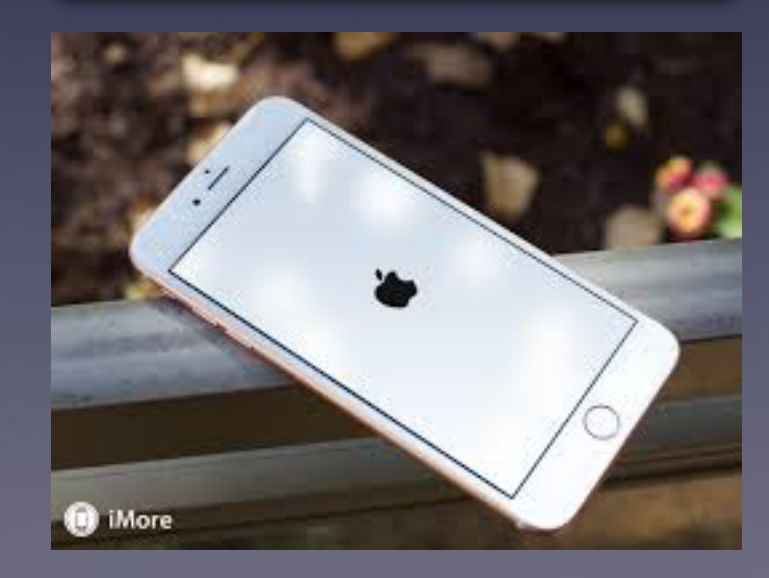

# **"I Didn't Get it!"**

**1. It could be the speaker; diction and syntax! or 2. Poor presentation; content and coherence!**

**Language is difficult and is impacted by so many things. "She was a person born late in life!"**

**If you don't understand this message…**

### **Seven things you can do:**

- 1. Review the slides.
- 2. Call, text or email me.
- 3. Do a search on your own. Ask Safari or Google
- 4. Go to YouTube and search
- 5. Use the Tips app
- 6. Download free Tips Apps.
- 7. Chalk it up to "I will never learn how to use this!"

# **iPhone & iPad Tips**

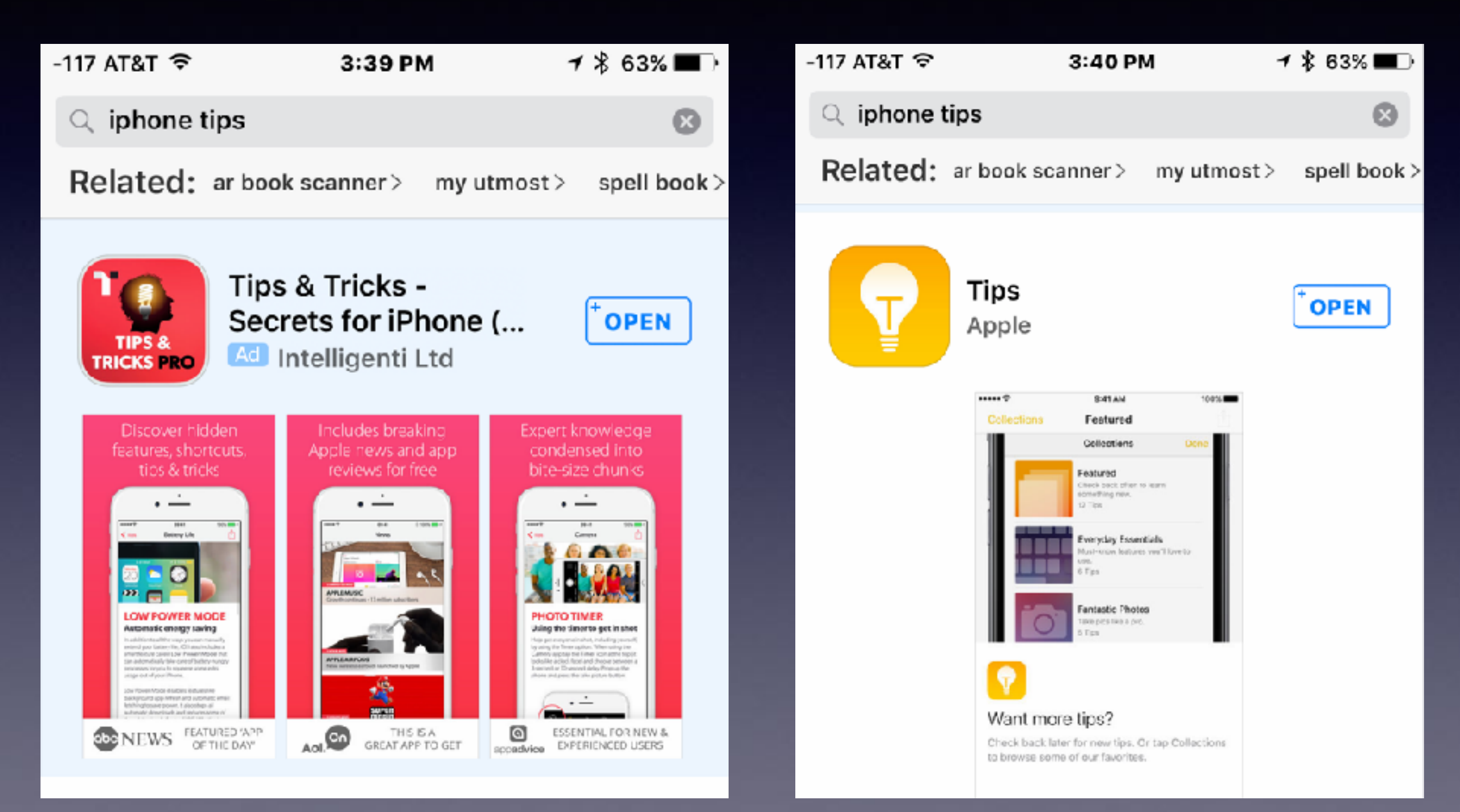

## **See The [iPhone] Box Before Purchasing!**

**Apple makes two versions of its iPhone!**

**Qualcomm Modem and Intel Modem.** 

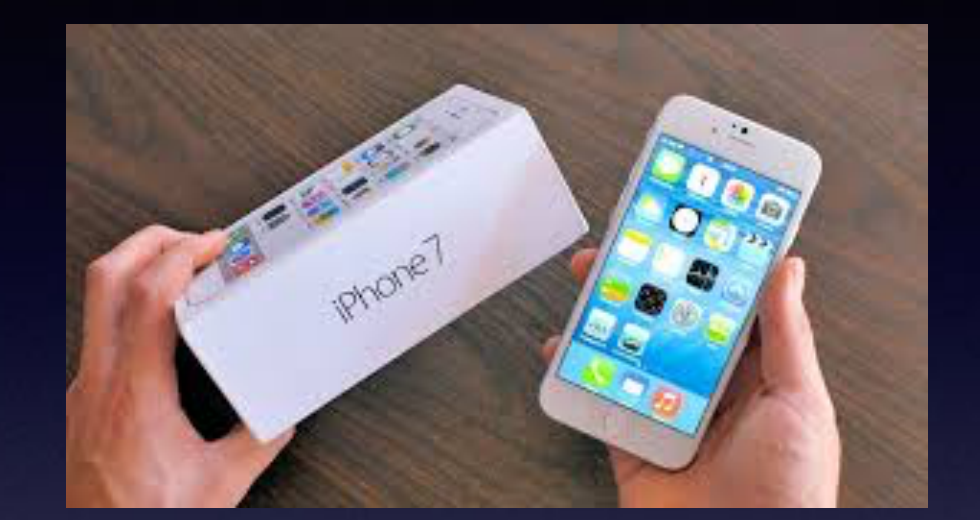

By checking the model number on the back of the iPhone 7, you will be able to tell:

- Model A1660 and Model A1661 means they have a Qualcomm modem.
- Model A1778 and Model A1784 are equipped with an Intel modem.

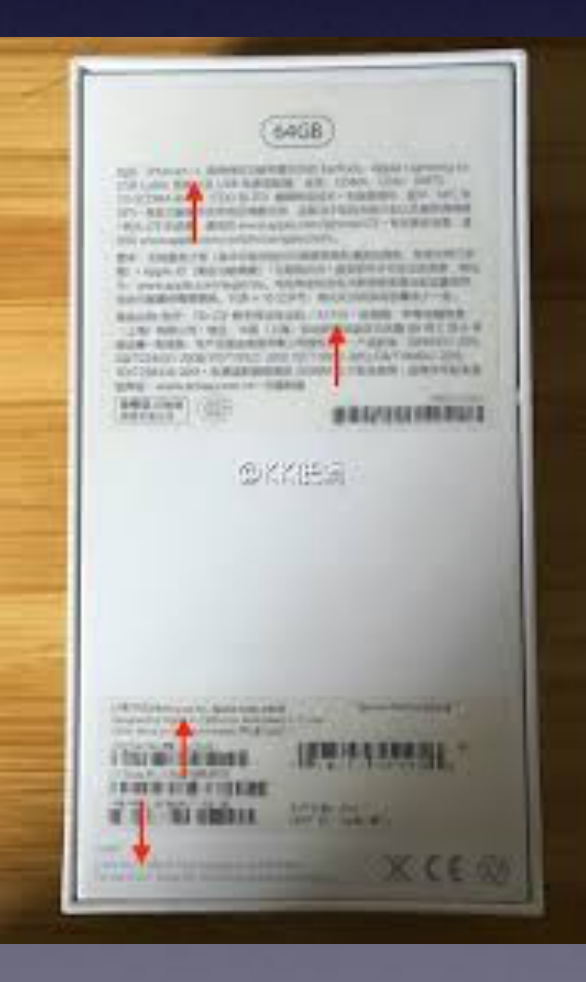

## **If Your Are Purchasing A New iPhone: Buy One That Is Not Tied To Anyone Carrier!**

**It is called an "Unlocked" iPhone!**

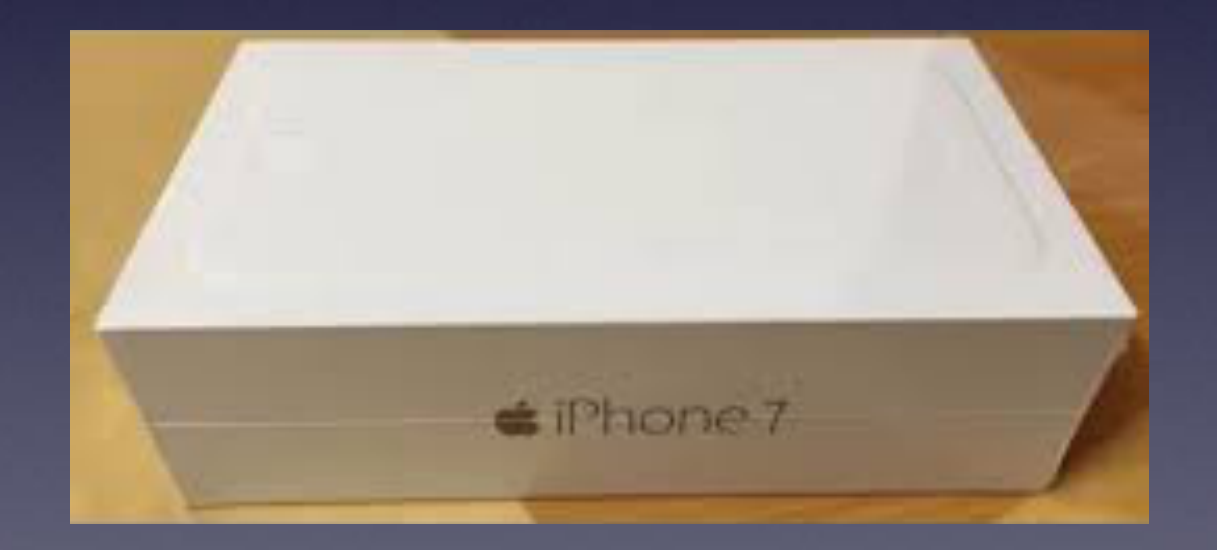

## **3D Touch On 6s And Newer**

**Not all apps have 3D Touch…But you must press into the screen!**

#### **Quick options!**

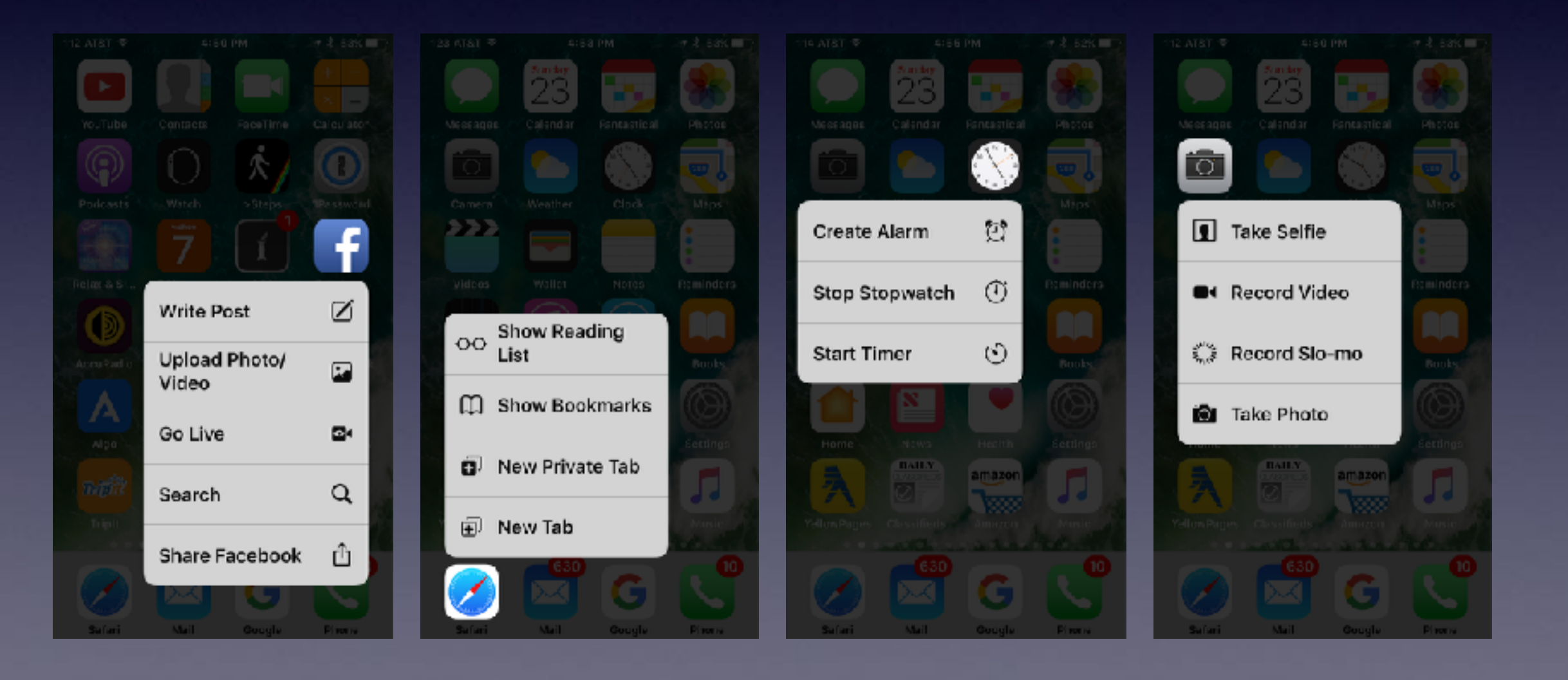

### **Flashlight Has 3 Levels of Brightness**

#### **3D Touch accesses 3 levels of brightness!**

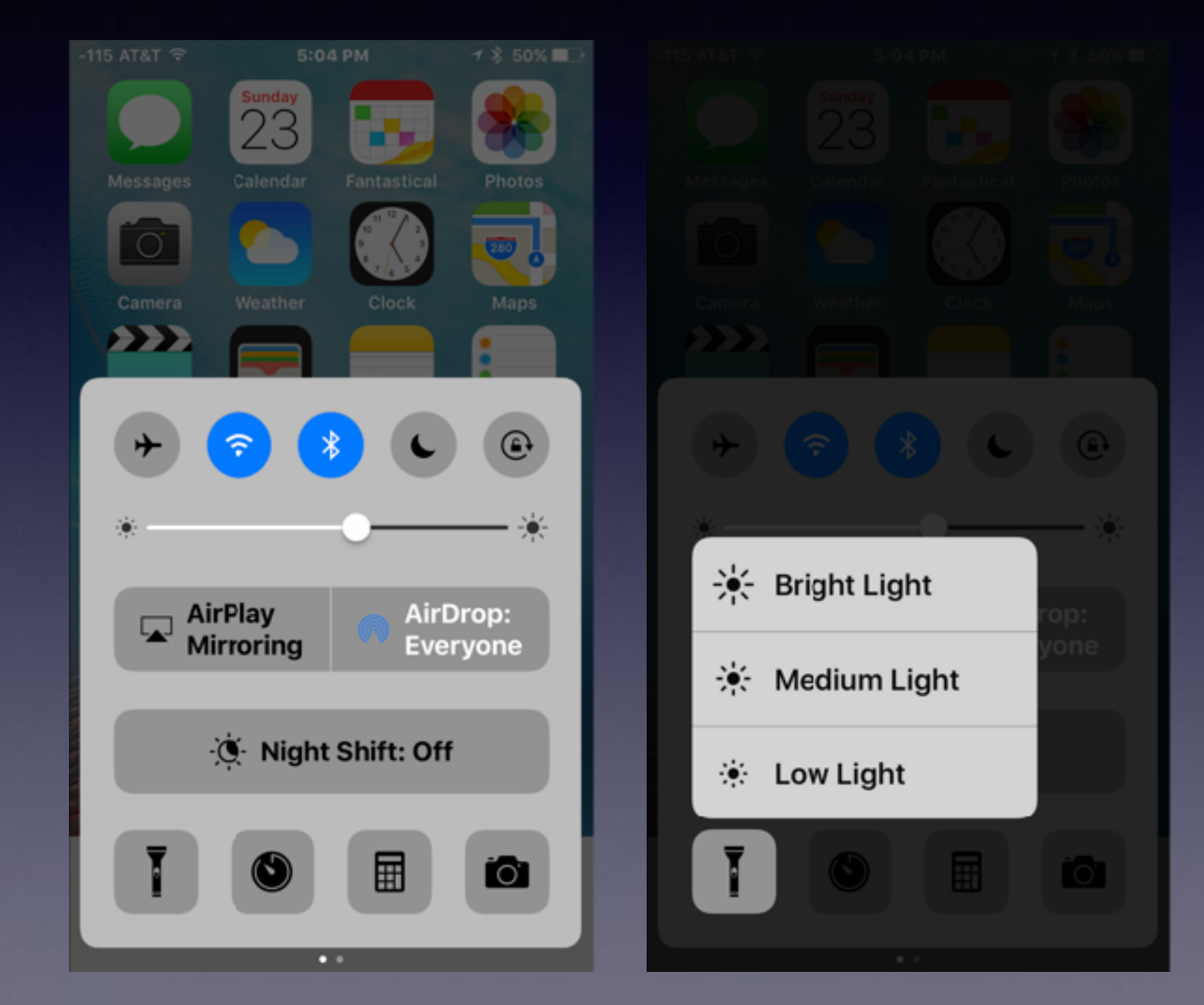

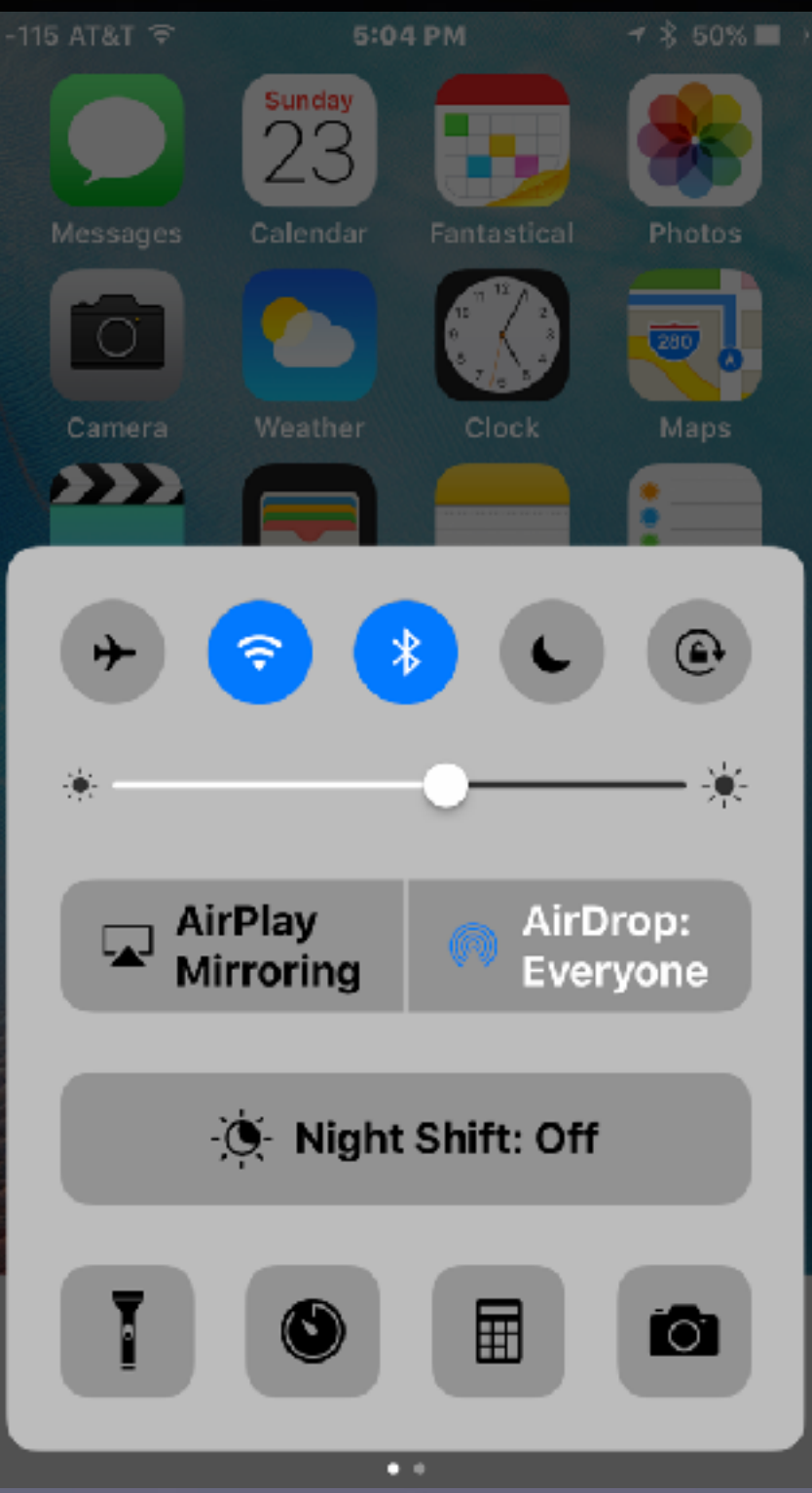

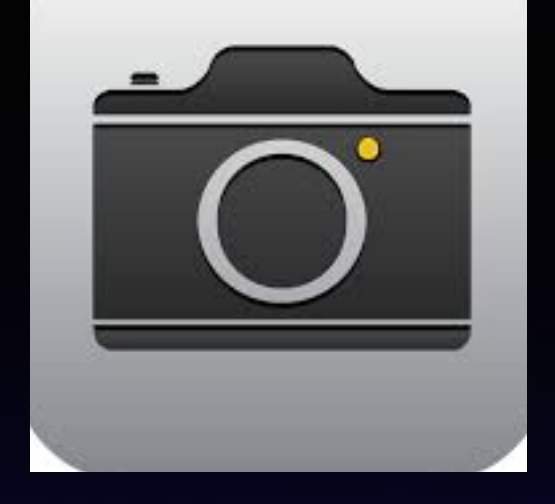

**Opening the Camera App will turn off the Flashlight**

# **Flash Alerts**

#### **Add another level of alert by making the flashlight signal you!**

**You will need to turn iPhone off and then back on!**

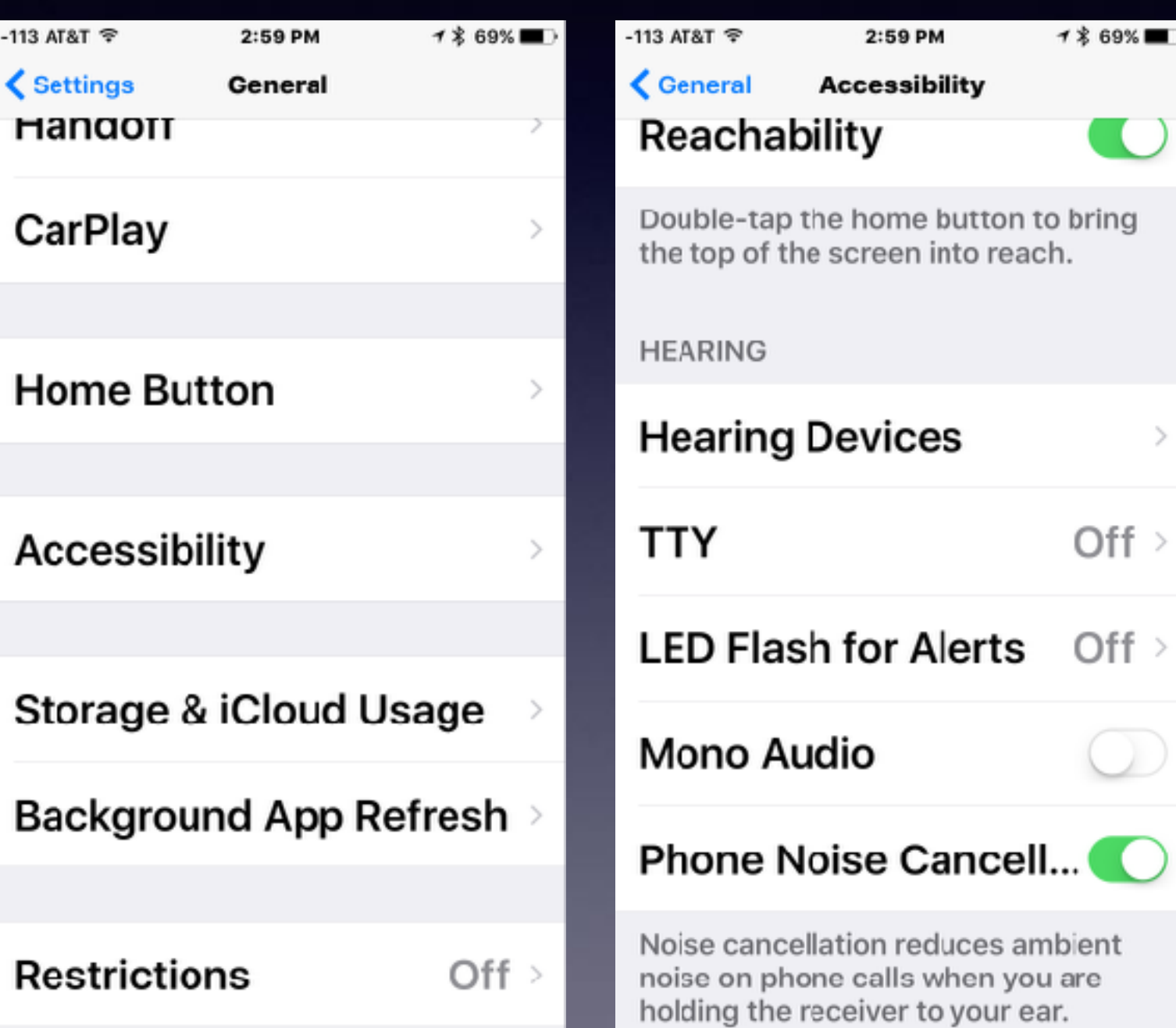

### **Making The iPhone Battery Last 2 Days**

### **One single setting did it for me!**

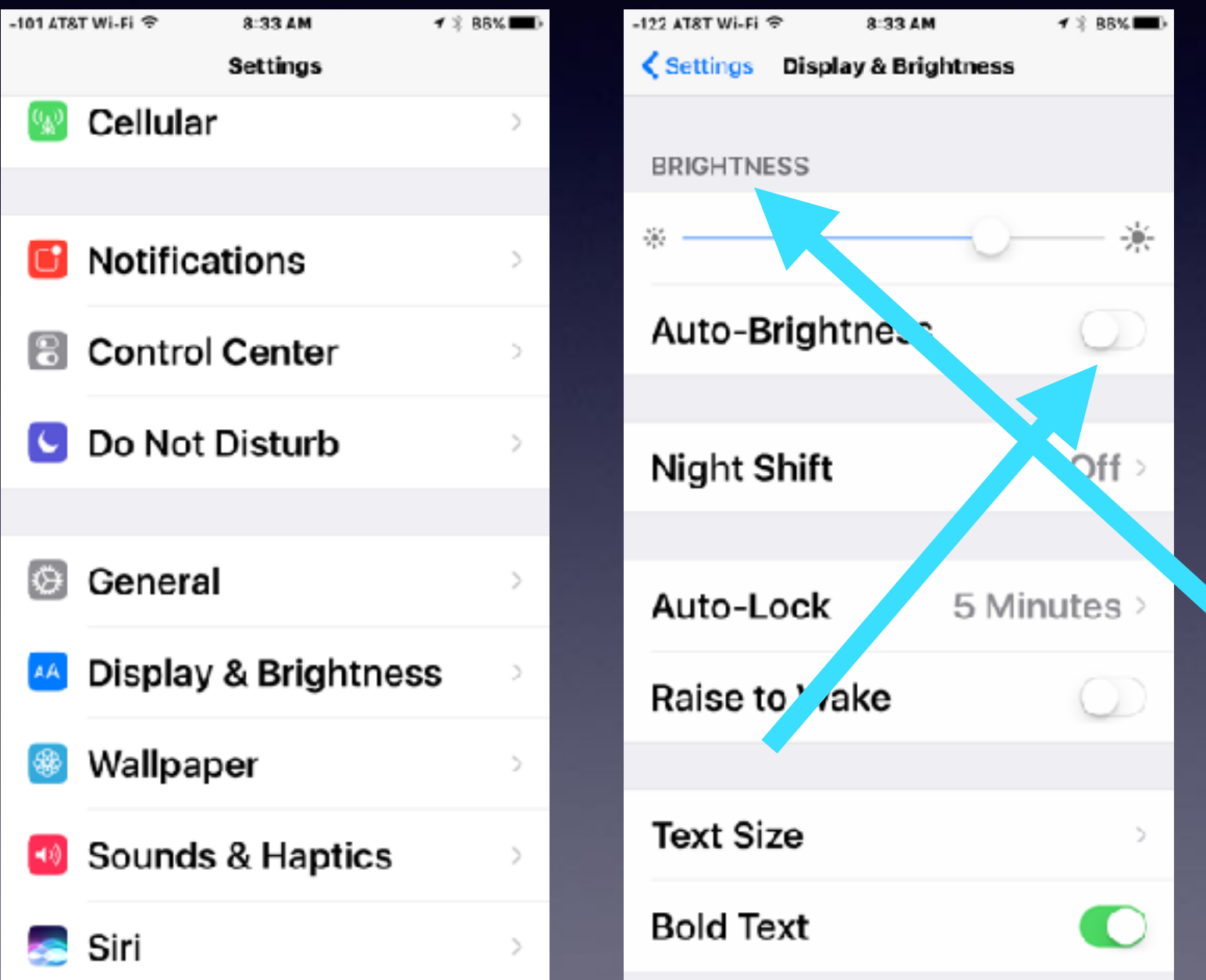

## **How To Delete Messages?**

#### **Deleting Messages is actually "deleting conversations"**

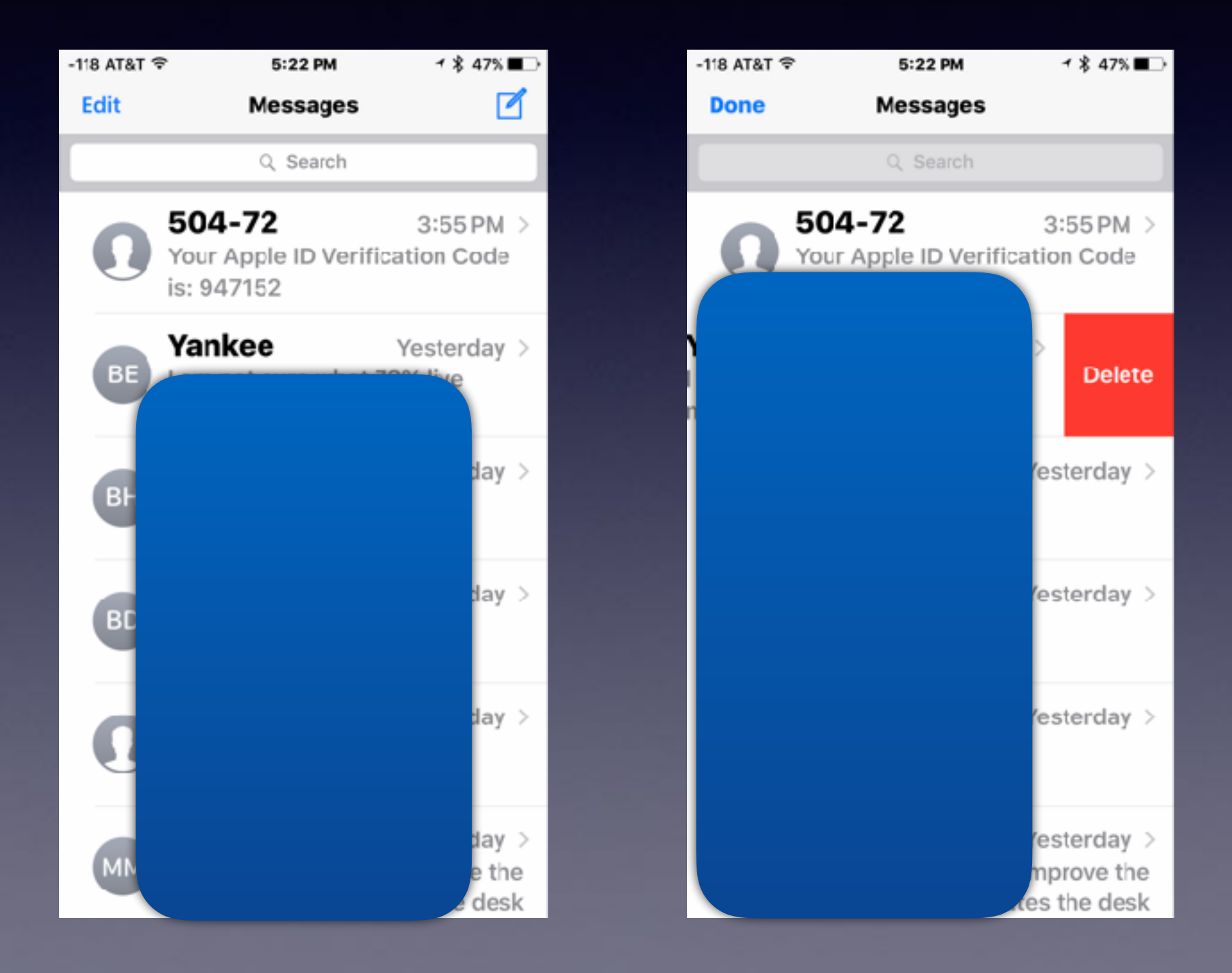

## **Plagued By Unwarranted Text Messages!**

 $\Omega$ 

 $\bullet$ 

#### **Turn on "Do Not Disturb!"**

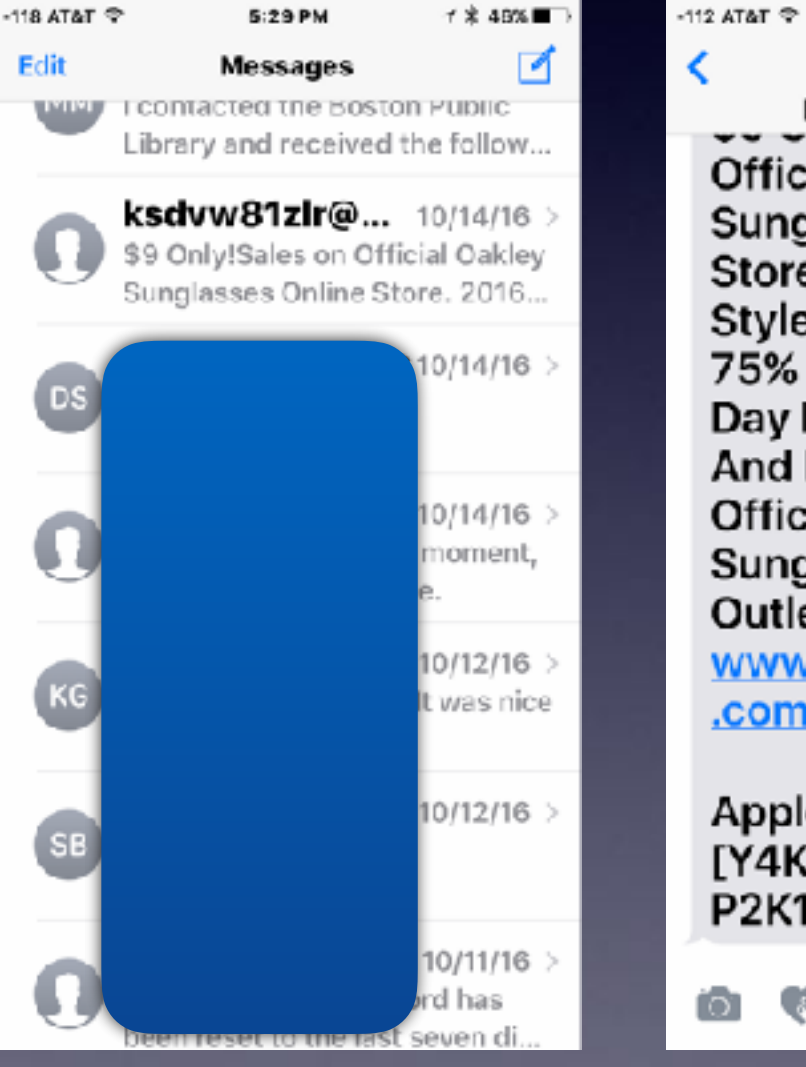

a ksdvw81zir@ghjrty.club Official Oakley Sunglasses Online Store, 2016 New Styles All Up To 75% OFF, Final Day Flash Sale And Free Returns. Official Oakley Sunglasses Outlets At: http:// www.outletscityco .com/oakley

5:27 PM

Apple ID: **IY4KAW1TW68FF P2K1V]** 

iMessage

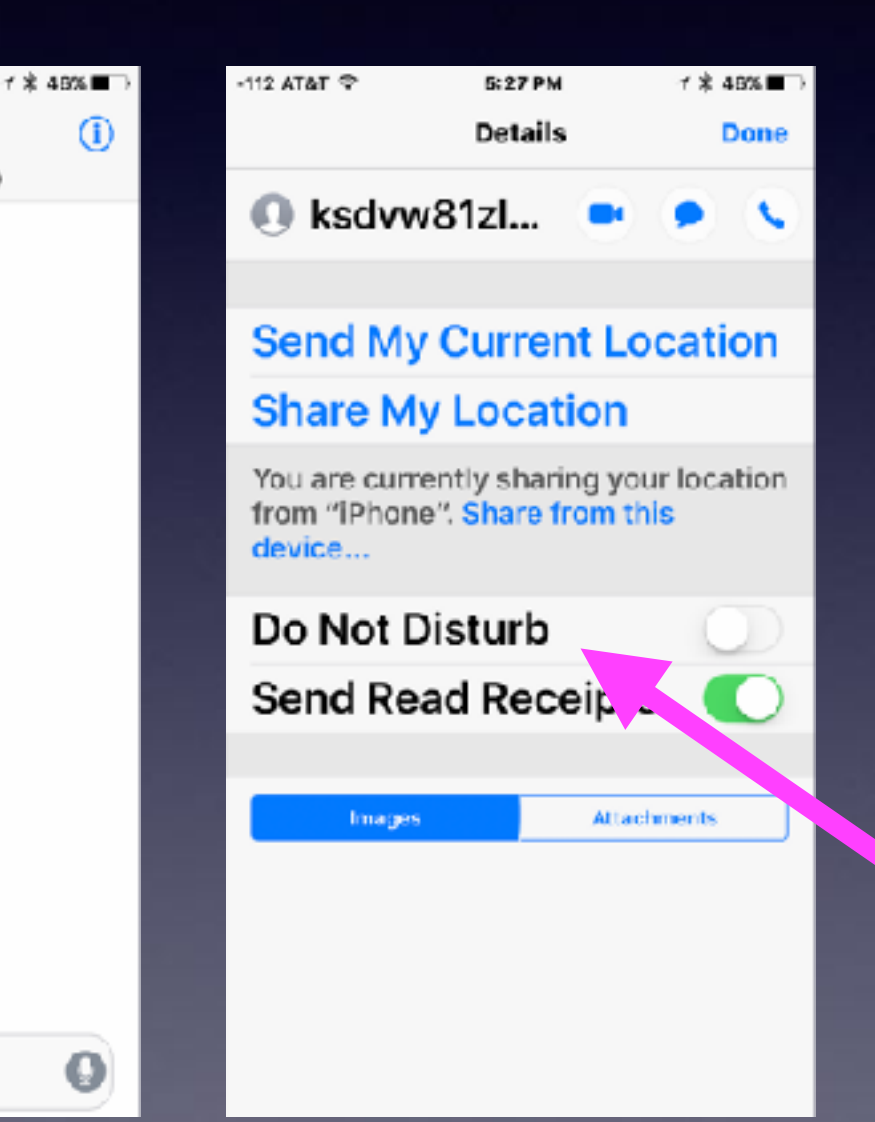

## **Beware! The Triple Tap!**

#### **There are many variations of tapping the Home Button!**

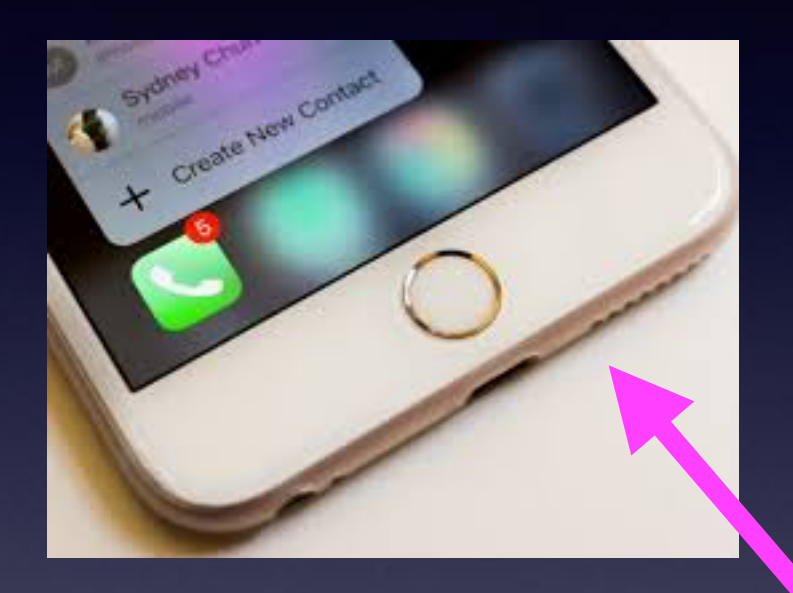

#### DO NOT ENABLE TOUCH ACCOMMODATION SETTINGS!!: jos9

https://www.reddit.com/r/ios9/.../do not enable touch accommodation settings/ v Jul 21, 2015 - There is a new accessibility setting called touch accommodations. Do not turn it on like I did. It makes it so that you can't use your touch screen.

#### How to Enable Touch Accommodations in iOS 9 - Solve Your Tech www.solvevourtech.com > Mobile ▼

Oct 24, 2015 - Turn on the Touch Accommodations setting on your iPhone in iOS 9 to adjust the way that your device handles interaction through the touch ...

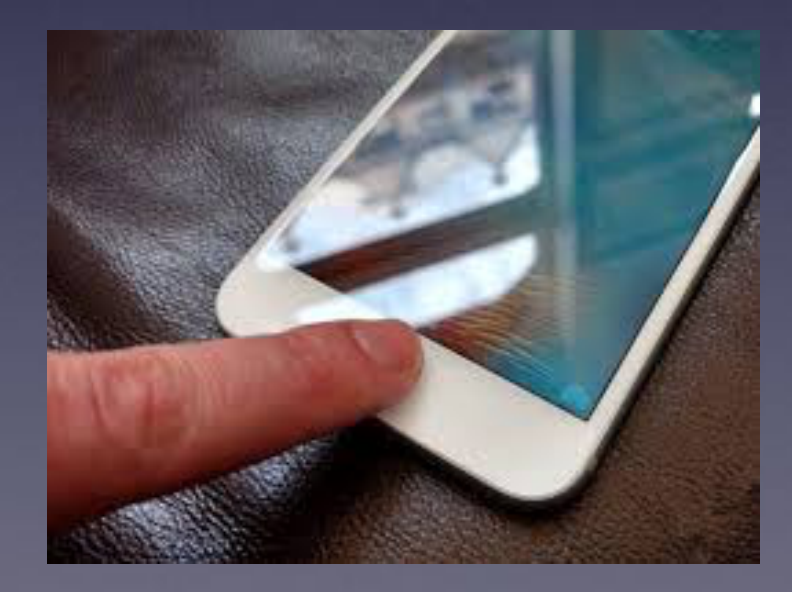

#### **IOS 10 is different and better!**

## **Tremors, Parkinson's & Touch Accommodations**

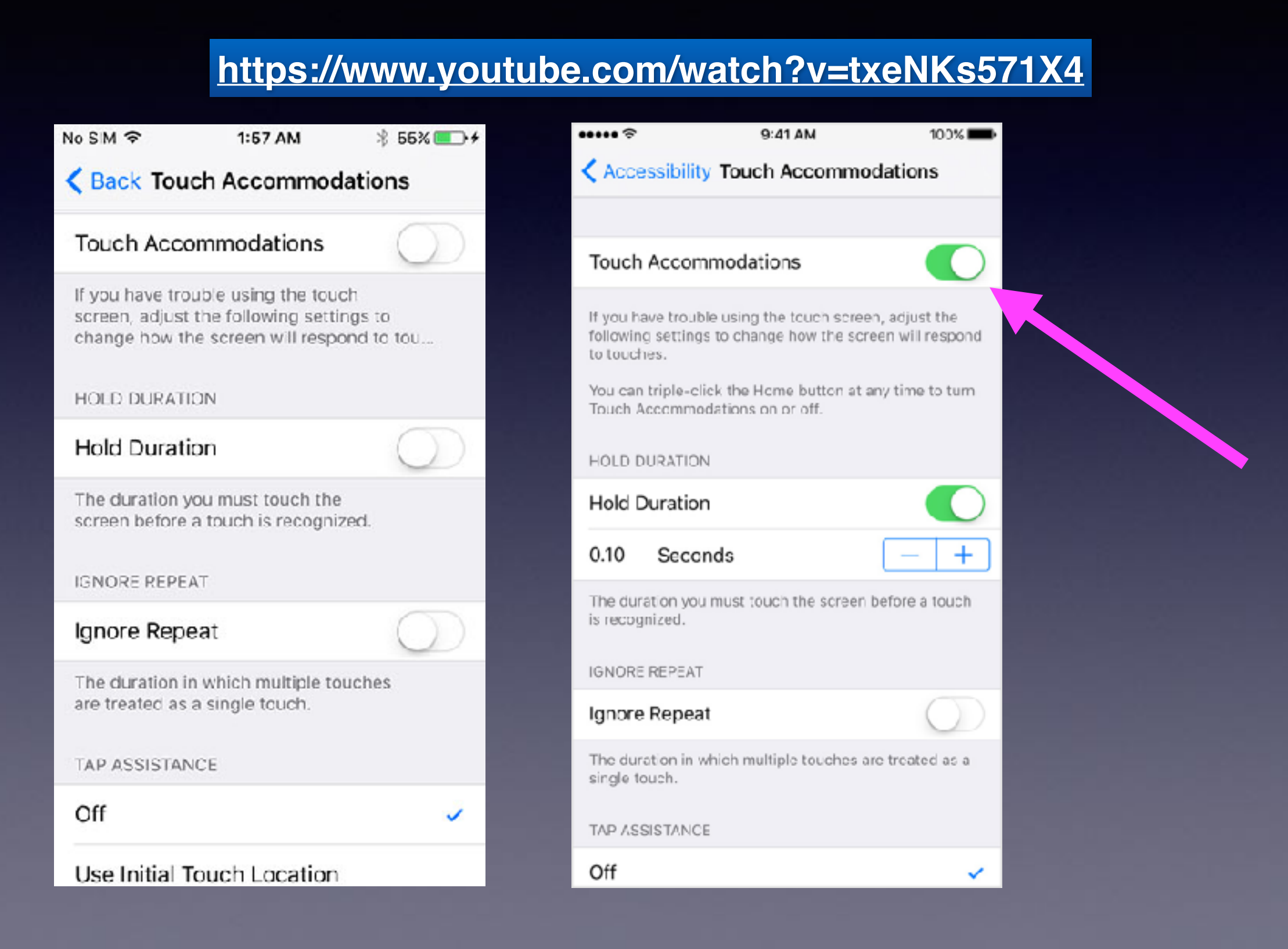

## **Magnifier; You Won't Need One!**

### **Settings, General, Accessibility. Choose Magnifier!**

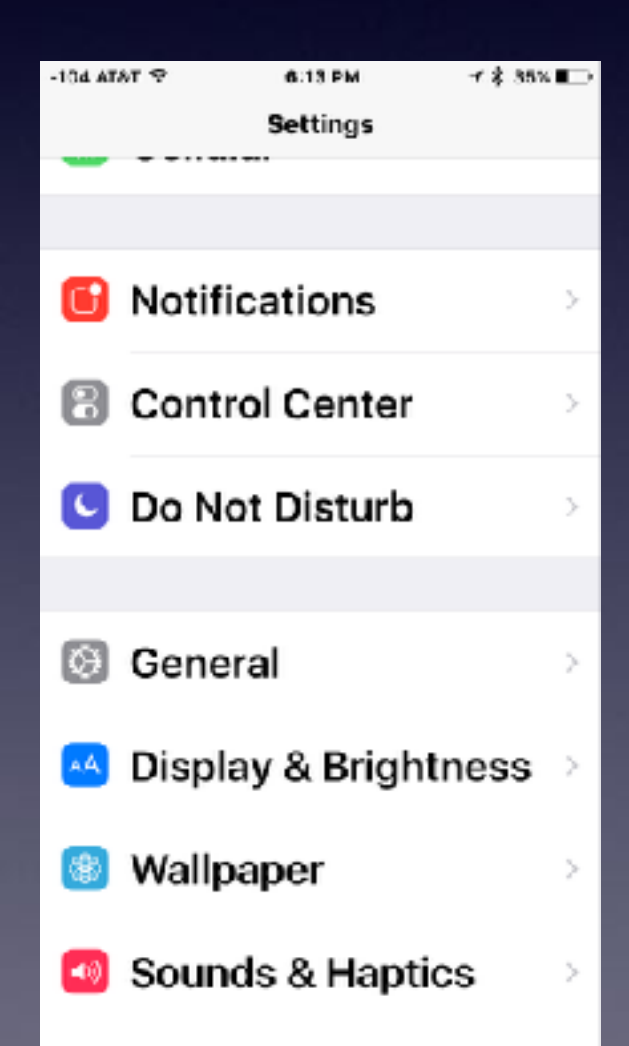

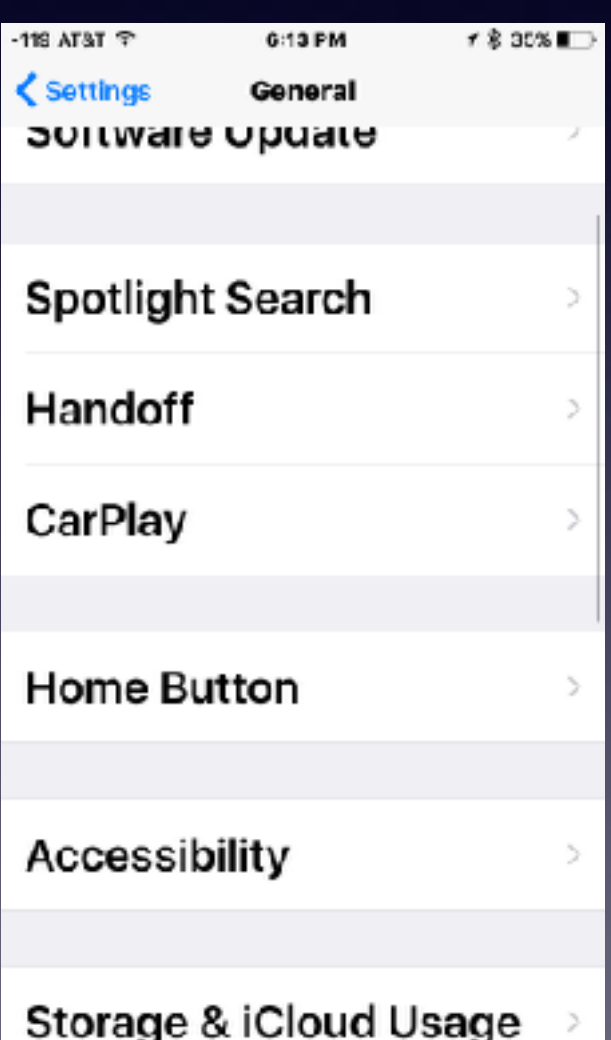

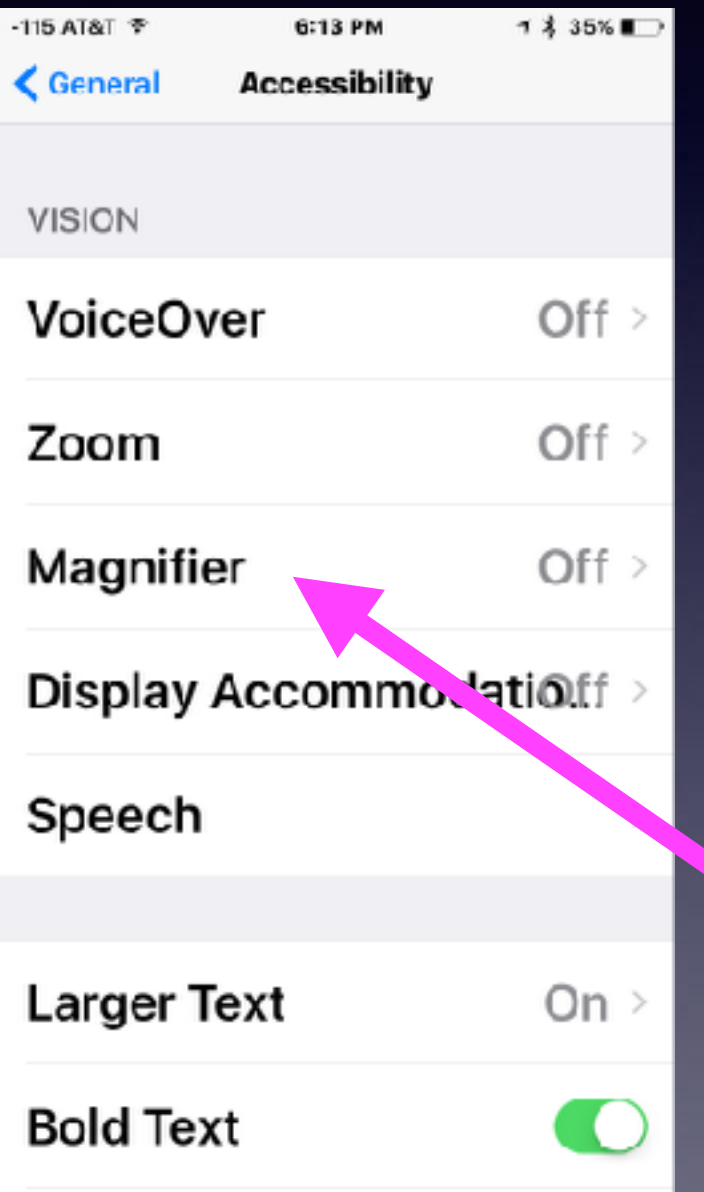

# **The Mail App Reading Mail Options**

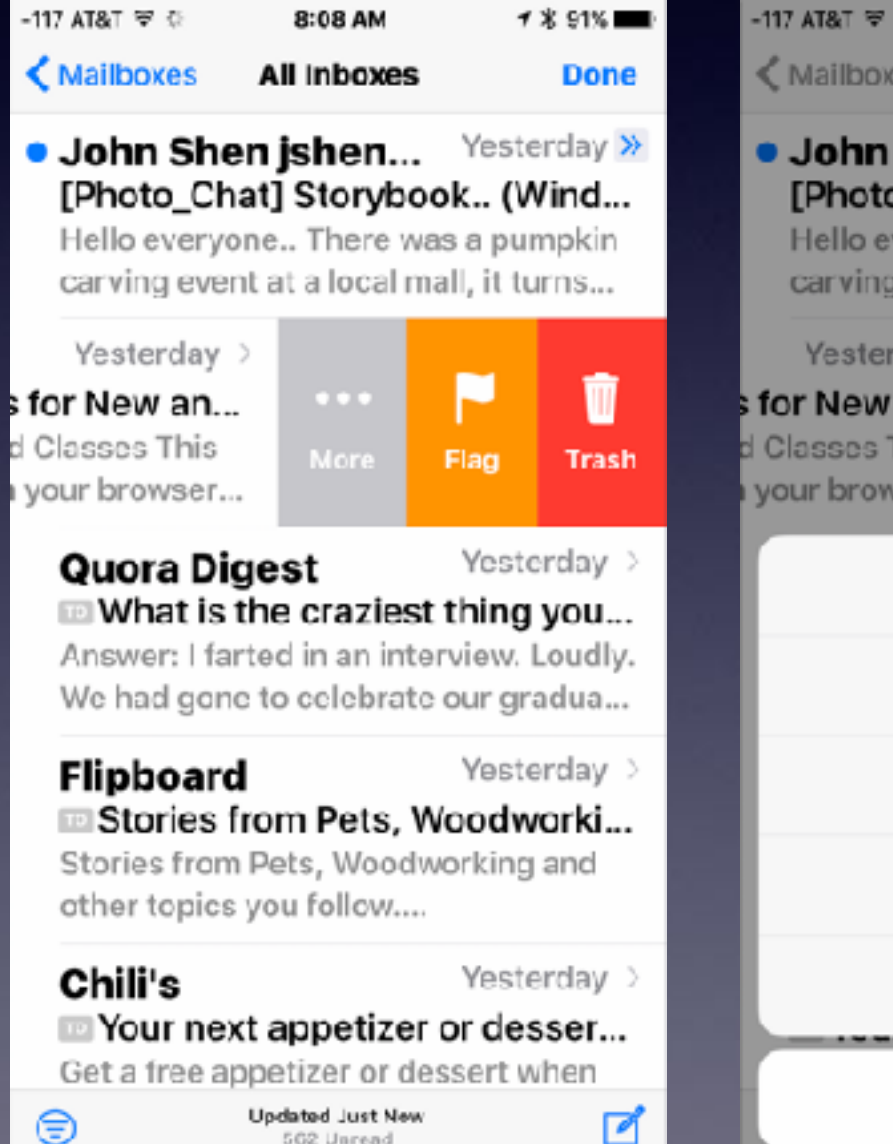

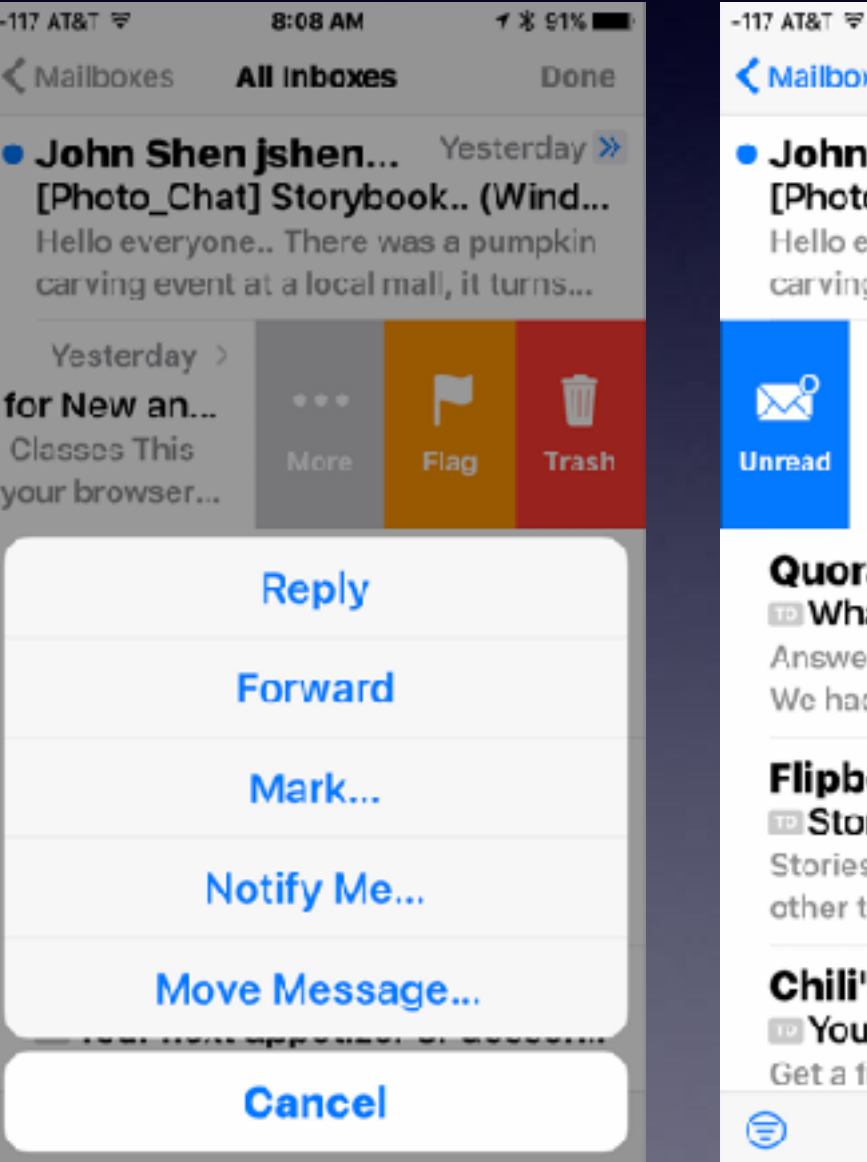

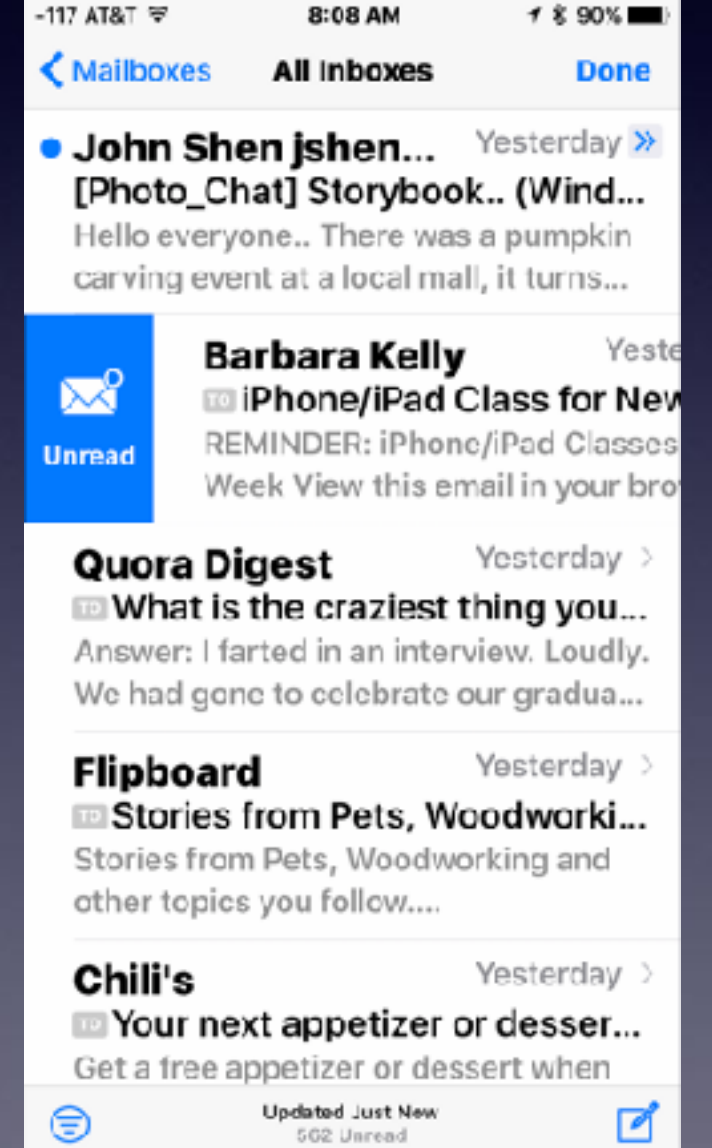

### **Saving Images & Attachments Attachments Go To The "All Photos"**

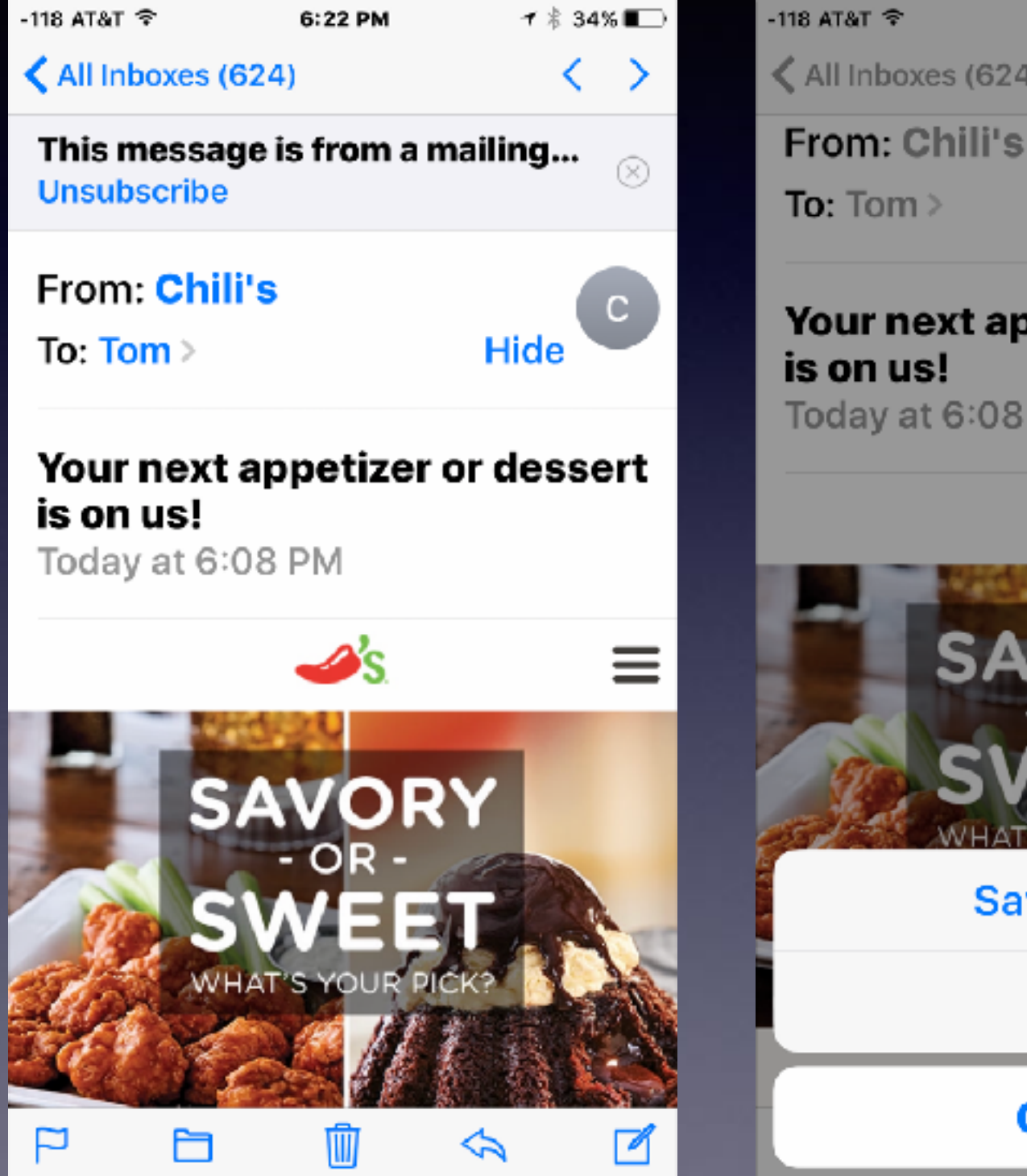

**ィネ 34%■** 6:24 PM  $\triangle$  All Inboxes (624)  $\mathbf{C}$ Hide Your next appetizer or dessert Today at 6:08 PM  $\mathscr{A}_{\mathbb{S}}$  $\equiv$ **Save Image** Copy **Cancel** 

**Press an attachment to save an image to the camera roll!**

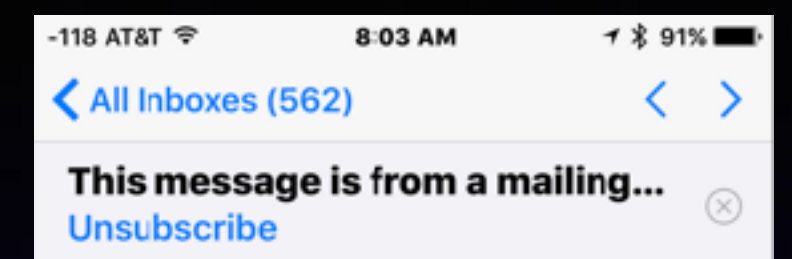

**From: Barbara Kelly** 

To: Tom  $>$ 

browser

**BK** Hide

#### iPhone/iPad Class for New and **Experienced Users of Apple Devices**

Yesterday at 8:22 PM

REMINDER: iPhone/iPad Classes This Week View this email in your

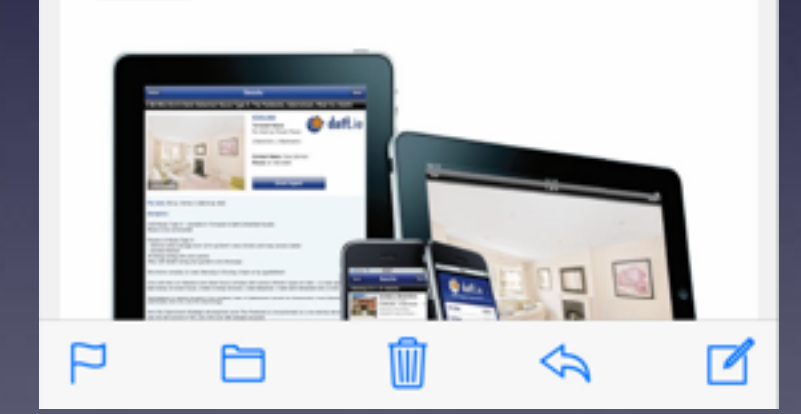

# **Symbols In Mail App**

**"Flag" marks an email as important. "Folder" allows you to move it. "Trash" deletes the email. "Arrow" prints, forwards or reply. "Writing pad" creates a new email.**

## **My Email Has No Trash Symbol!**

-122 MAT T

8:22 MW

 $r$  & BOS  $\blacksquare$ 

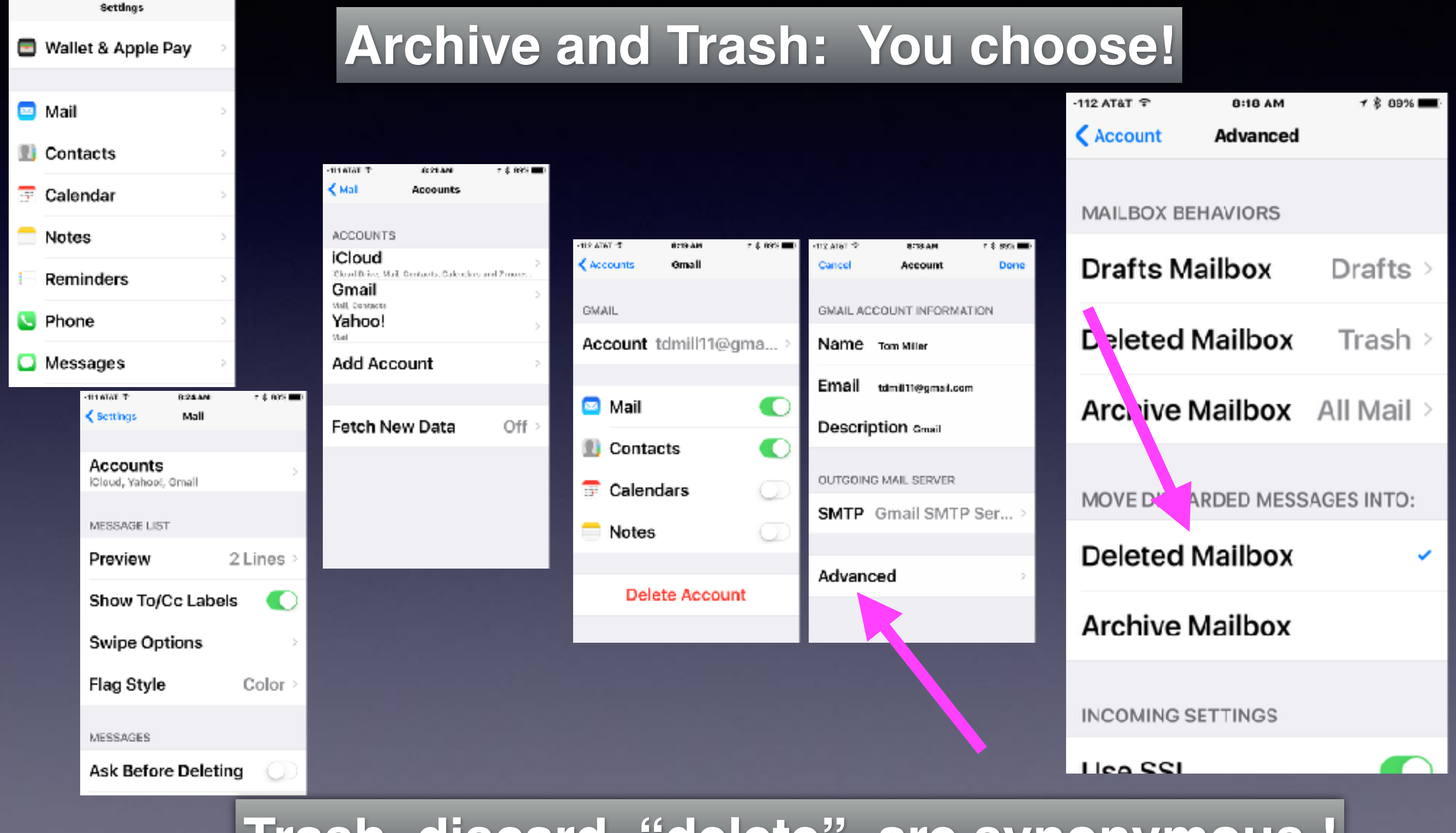

**Trash, discard, "delete" are synonymous !**